Separation Logic 1/4

Arthur Charguéraud

January 25th, 2016

#### Chapter 1

Separation Logic Operators

 $1/1$ 

#### Heap predicates

A heap  $m$ , of type Heap, is a finite map from location to values.

A heap predicate  $H$  characterizes memory stores of a particular shape.

A heap predicate has type "Heap  $\rightarrow$  Prop", i.e. " $H m$ " is a proposition.

#### Primitive heap predicates:

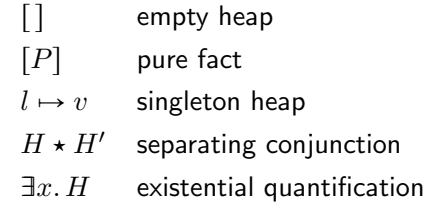

Empty heap and pure facts

#### Definition:

 $\lceil \rceil \equiv \lambda m. \; m = \emptyset$  $[P] \equiv \lambda m. m = \emptyset \wedge P$ 

Example: specification of "let  $a = 3$  and  $b = a + 1$ ".

Before:  $\lceil \rceil$ After:  $[a = 3 \wedge b = 4]$ 

Observe that  $\lceil \cdot \rceil$  is equivalent to  $\lceil \text{True} \rceil$ .

#### Singleton heap

Definition:

 $l \mapsto v \equiv \lambda m$ .  $m = \{(l, v)\}\wedge l \neq \text{null}$ 

Example: specification of "let  $r = ref 3$ ".

Before:  $\lceil \rceil$ After:  $r \mapsto 3$ 

Example: specification of "incr s".

Before:  $s \mapsto n$  for some n After:  $s \mapsto (n+1)$ 

5 / 1

### Separating conjunction

The heap predicate  $H_1 \star H_2$  characterizes a heap made of two disjoint parts, one that satisfies  $H_1$  and one that satisfies  $H_2$ .

Example:  $(r \mapsto 3) \star (s \mapsto 4)$  describes two distinct reference cells.

Definition:

$$
H_1 \star H_2 \quad \equiv \quad \lambda m. \ \exists m_1 m_2. \begin{cases} \begin{array}{c} m_1 \perp m_2 \\ m = m_1 \uplus m_2 \\ H_1 \, m_1 \\ H_2 \, m_2 \end{array} \end{cases}
$$

where:

$$
m_1 \perp m_2 \equiv \text{dom } m_1 \cap \text{dom } m_2 = \varnothing
$$
  

$$
m_1 \uplus m_2 \equiv m_1 \cup m_2 \qquad \text{when } m_1 \perp m_2
$$

#### Record fields

Heap predicate describing the field  $f$  of a record at address  $p$ :

 $p.f \mapsto v$ 

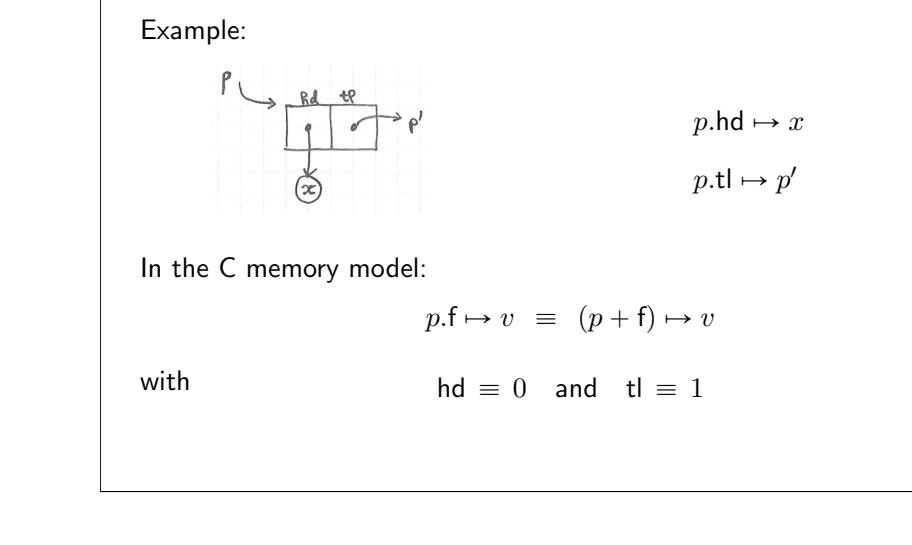

Representation of list cells

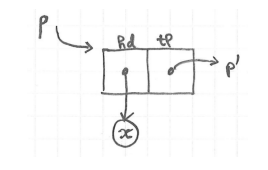

$$
p\leadsto \{\mathsf{hd}{=}x;\, \mathsf{tl}{=}p'\} \quad \equiv \quad p.\mathsf{hd} \mapsto x\;\star\; p.\mathsf{tl} \mapsto p'
$$

Or simply:  $p \rightsquigarrow \{x, p'\}$ 

Remark: the new arrow symbol will be overloaded later.

### Separating conjunction: aliasing

#### Exercise:

- 1. specify: let  $r = ref 5$  and  $s = ref 3$  and  $t = r$ .
- 2. specify the state after subsequently executing: incr r.
- 3. specify the state after subsequently executing: incr t.

Incorrect answer:  $(r \mapsto 5) \star (s \mapsto 3) \star (t \mapsto 5)$ .

#### Correct answer:

1.  $(r \mapsto 5) \star (s \mapsto 3) \star [t = r]$ 2.  $(r \mapsto 6) \star (s \mapsto 3) \star [t = r]$ 3.  $(r \mapsto 7) \star (s \mapsto 3) \star [t = r]$ 

#### Existential quantification

Definition:

 $\exists x. H \equiv \lambda m. \exists x. H m$ 

#### Compare:

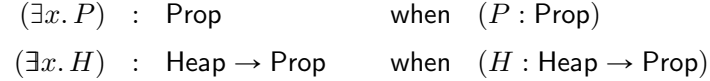

9 / 1

### Summary

$$
[]
$$

$$
[ P ]
$$

$$
[ P ]
$$

$$
[ P ]
$$

$$
[ P ]
$$

$$
[ P ]
$$

$$
= \lambda m. m = \emptyset \wedge P
$$

$$
l \mapsto v
$$

$$
= \lambda m. m = \{(l, v)\}
$$

$$
\begin{cases}\nm_1 \perp m_2 \\
m = m_1 \uplus m_2 \\
H_1 m_1 \\
H_2 m_2\n\end{cases}
$$

$$
\exists x. H
$$

$$
= \lambda m. \exists x. H m
$$

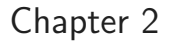

#### Representation Predicate for Lists

#### Implementation of mutable lists

Mutable lists (C-style), expressed in OCaml extended with null pointers.

$$
type 'a cell = { mutable hd : 'a; mutable tl : 'a cell }
$$

{ hd = 8; tl = { hd = 5; tl = { hd = 6; tl = null } } }

Representation of mutable lists

| \n $P$ \n                                                                                                    | \n $L = 8:: 5:: 6:: \text{ nil}$ \n |
|----------------------------------------------------------------------------------------------------|-------------------------------------|
| \n $p \rightarrow \text{Mlist } L = \frac{3p_1}{4} \cdot p \rightarrow \text{d} \text{Ind} = 8; \text{tl} = p_1 \text{ and } p_2 \rightarrow \text{d} \text{Ind} = 8; \text{tl} = p_2 \text{ and } p_3 \rightarrow \text{d} \text{Ind} = 6; \text{tl} = p_3 \text{ and } p_4 \rightarrow \text{d} \text{Ind} = 6; \text{tl} = p_3 \text{ and } p_5 \rightarrow \text{p} \text{ind} = 6; \text{tl} = p_3 \text{ and } p_6 \rightarrow \text{p} \text{ind} = 6; \text{tl} = p_3 \text{ and } p_7 \rightarrow \text{p} \text{ind} = 6; \text{tl} = p_3 \text{ and } p_6 \rightarrow \text{p} \text{ind} = 6; \text{tl} = p_3 \text{ and } p_7 \rightarrow \text{p} \text{ind} = 6; \text{tl} = p_3 \text{ and } p_7 \rightarrow \text{p} \text{ind} = 6; \text{tl} = p_3 \text{ and } p_7 \rightarrow \text{p} \text{ind} = 6; \text{tl} = p_3 \text{ and } p_7 \rightarrow \text{p} \text{ind} = 6; \text{tl} = p_3 \text{ and } p_7 \rightarrow \text{p} \text{ind} = 6; \text{tl} = p_3 \text{ and } p_6 \rightarrow \text{p} \text{ind} = 6; \text{tl} = p_3 \text{ and } p_7 \rightarrow \text{p} \text{ind} = 6; \text{tl} = 6; \text{tl} = 6; \text$ |                                     |

Remark: in Coq,  $p \rightsquigarrow$  Mlist L is just a convenient notation for Mlist L p.

13 / 1

Representation predicate

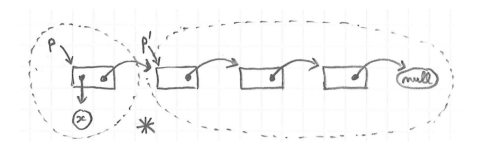

 $p \rightsquigarrow$  Mlist  $L \equiv$  match L with  $\vert$  nil  $\Rightarrow$   $\vert p =$  null]  $|x::L' \Rightarrow \exists p'. \quad p \leadsto \{\mathsf{hd=}x; \, \mathsf{tl}=p'\}$  $\star~p' \leadsto \mathsf{Mlist}\,L'$ 

Separation properties

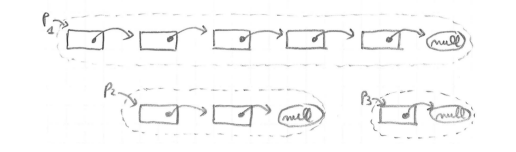

 $p_1 \rightsquigarrow$  Mlist  $L_1 \star p_2 \rightsquigarrow$  Mlist  $L_2 \star p_3 \rightsquigarrow$  Mlist  $L_3$ 

Separation enforces: no cycles, and no sharing.

#### Union heap predicate

$$
p \rightsquigarrow \text{Mlist } L \equiv \text{ match } L \text{ with}
$$
\n
$$
|\text{ nil} \Rightarrow [p = \text{null}]
$$
\n
$$
|x :: L' \Rightarrow \exists p'. \quad p \rightsquigarrow \{\text{Ind} = x; \text{ tl} = p'\}
$$
\n
$$
\star p' \rightsquigarrow \text{Mlist } L'
$$

Equivalent to:

$$
p \rightsquigarrow \text{Mlist } L \equiv [L = \text{nil } \land p = \text{null}]
$$
  
\n
$$
\forall \quad (\exists x L' p'. [L = x :: L']
$$
  
\n
$$
\star p \rightsquigarrow {\text{Allist } L'}
$$
  
\n
$$
\star p' \rightsquigarrow \text{Mlist } L'
$$

where:

$$
H_1 \mathrel{\vee} H_2 \quad \equiv \quad \lambda m. \ H_1 m \mathrel{\vee} H_2 m
$$

 $17/1$ 

˘

#### In-place list reversal: invariants

Before the loop:

$$
r \mapsto p_0 \star s \mapsto \text{null} \star p_0 \leadsto \text{Mlist } L
$$

After the loop:

$$
\exists q. \ r \mapsto \text{null} \star s \mapsto q \star q \leadsto \text{Mlist (rev } L)
$$

Loop invariant:

$$
\exists pqL_1L_2. \quad r \mapsto p \star p \leadsto \text{Mlist } L_2
$$

$$
\star s \mapsto q \star q \leadsto \text{Mlist } L_1
$$

$$
\star [L = \text{rev } L_1 + L_2]
$$

In-place list reversal: code let reverse p0 = let  $r = ref$  p0 in let s = ref null in while !r <> null do let  $p = !r$  in  $r := p.t1;$  $p.t1 < -$ !s;  $s := p;$ done; !s Exercise: 1. Specify the state before the loop. 2. Specify the state after the loop. 3. Specify the loop invariant.

In-place list reversal: proof  $(1/2)$ 

Invariant:

\n
$$
\exists p q L_1 L_2. \ r \mapsto p \star s \mapsto q
$$
\n
$$
\star p \leadsto \text{Mlist } L_2 \star q \leadsto \text{Mlist } L_1
$$
\n
$$
\star [L = \text{rev } L_1 + L_2]
$$

Initial state implies the invariant: take  $p = p_0$  and  $L_1 = \text{nil}$  and  $L_2 = L$ .  $r \mapsto p_0 \star p_0 \rightsquigarrow$  Mlist  $L \star s \mapsto \text{null} \star \text{null} \rightsquigarrow$  Mlist nil  $\star [L = \text{rev} \text{nil} + L]$ 

Invariant implies the final state: exploit  $p =$  null to derive  $L_2 =$  nil.  $r \mapsto \text{null} \star \text{null} \rightsquigarrow$  Mlist nil  $\star s \mapsto q \star q \rightsquigarrow$  Mlist  $L_1 \star [L = \text{rev } L_1 + \text{null}]$ 

### Conversion rules for empty lists

$$
p \rightsquigarrow \text{Mlist } L \equiv \text{match } L \text{ with}
$$
\n
$$
|\text{nil } \Rightarrow [p = \text{null}]
$$
\n
$$
|x :: L' \Rightarrow \exists p'. \quad p \rightsquigarrow \{\text{hd}=x; \text{tl}=p'\}
$$
\n
$$
\star p' \rightsquigarrow \text{Mlist } L'
$$

$$
(p \rightsquigarrow \text{Mlist nil}) = [p = null]
$$
  
\n
$$
(\text{null} \rightsquigarrow \text{Mlist } L) = [L = null]
$$
  
\n
$$
(\text{null} \rightsquigarrow \text{Mlist nil}) = []
$$

In-place list reversal: proof (2/2)

Transition when  $p \neq \text{null}$ :

$$
p \rightsquigarrow \text{Mlist } L_2 \star q \rightsquigarrow \text{Mlist } L_1 \star [L = \text{rev } L_1 + L_2]
$$
  
to  

$$
\exists x L_2' p'.
$$
  $[L_2 = x :: L_2'] \star p \rightsquigarrow \{\text{hd}=x; \text{tl}=p'\} \star p' \rightsquigarrow \text{Mlist } L_2'$   

$$
\star q \rightsquigarrow \text{Mlist } L_1 \star [L = \text{rev } L_1 + L_2]
$$

After update of  $p$ .tl to the value  $q$ :

$$
p \rightsquigarrow \{\mathsf{Ind} = x; \ \mathsf{tl} = q\} \ \star \ q \rightsquigarrow \mathsf{Mlist}\ L_1
$$
\n
$$
\star \ p' \rightsquigarrow \mathsf{Mlist}\ L'_2 \ \star \ [L = \mathsf{rev}\ L_1 + (x :: L'_2)]
$$
\nto\n
$$
q \rightsquigarrow \mathsf{Mlist}\ (x :: \mathsf{rev}\ L_1) \star \ p' \rightsquigarrow \mathsf{Mlist}\ L'_2 \star \ [L = \mathsf{rev}\ (x :: L_1) + L_2]
$$

21 / 1

### Conversion rules for nonempty lists

$$
p \rightsquigarrow \text{Mlist } L \equiv \text{ match } L \text{ with}
$$
\n
$$
\begin{aligned}\n\begin{aligned}\n\mid \text{nil} \Rightarrow [p = \text{null}] \\
\mid x :: L' \Rightarrow \exists p'. \quad p \rightsquigarrow \{\text{Ind} = x; \ \text{tl} = p'\} \\
&\quad \star p' \rightsquigarrow \text{Mlist } L'\n\end{aligned}\n\end{aligned}
$$

$$
p \rightsquigarrow \text{Mlist } L \star [p \neq \text{null}] = \exists x L' p'. \quad [L = x :: L']
$$

$$
\star p \rightsquigarrow \{\text{hd}=x; \text{tl}=p'\}
$$

$$
\star p' \rightsquigarrow \text{Mlist } L'
$$

### Summary

$$
p \rightsquigarrow \text{Mlist } L \equiv \text{ match } L \text{ with}
$$
\n
$$
|\text{nil } \Rightarrow [p = \text{null}]
$$
\n
$$
|x :: L' \Rightarrow \exists p'. \quad p \rightsquigarrow \{\text{hd}=x; \text{tl}=p'\}
$$
\n
$$
\star p' \rightsquigarrow \text{Mlist } L'
$$

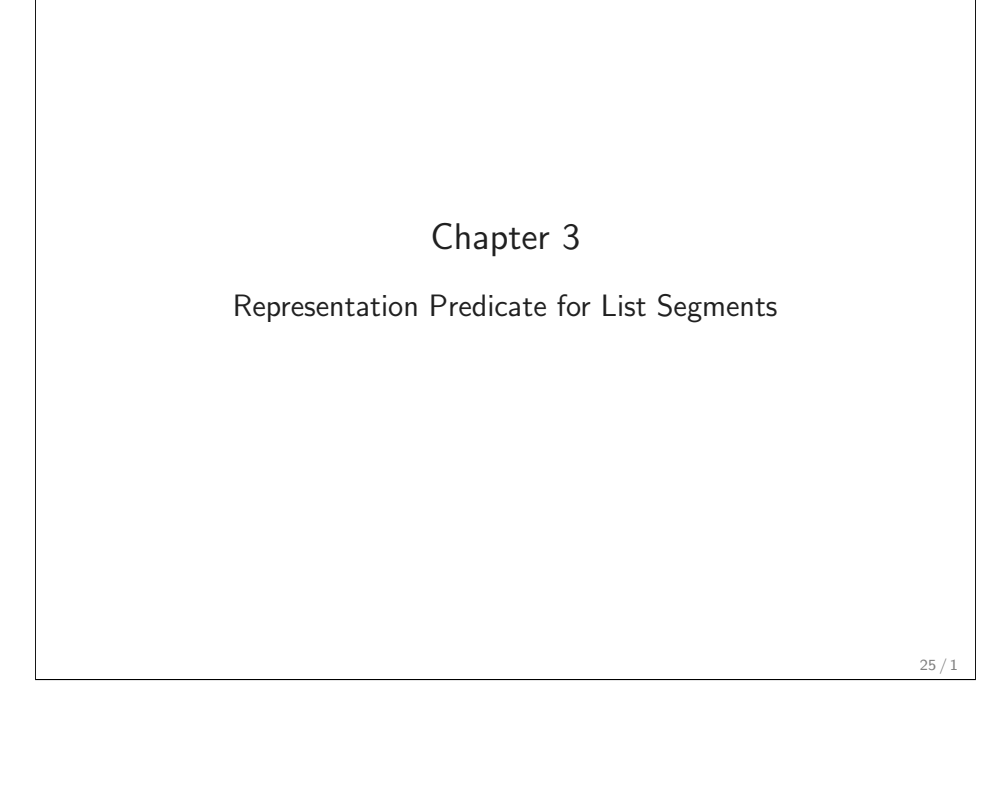

### Mlength: initial and final states

Before the loop:

$$
(p \leadsto \text{Mlist } L) \star (f \mapsto p) \star (t \mapsto 0)
$$

After the loop:

$$
(p \leadsto \mathsf{Mlist}\,L) \,\star\, (f \mapsto \mathsf{null}) \,\star\, (t \mapsto \mathsf{length}\,L)
$$

Length of a mutable list using a while loop

```
let rec mlength (p: a cell) =
 let f = ref p inlet t = ref 0 inwhile !f != null do
   incr t;
   f := (!f).t1;done
  !t
```
#### Exercise:

- 1. Specify the state before the loop.
- 2. Specify the state after the loop.
- 3. Draw a picture describing a state during the loop.
- 4. Try to state a loop invariant. What do you need?

Mlength: loop invariant

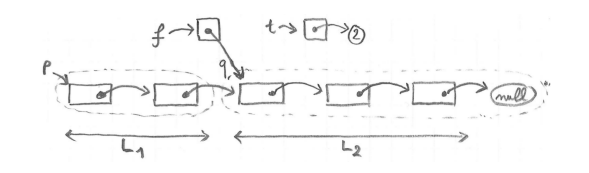

Loop invariant:

$$
\exists L_1 L_2 q. \qquad [L = L_1 + L_2] \star (t \mapsto \text{length } L_1) \star (f \mapsto q)
$$

$$
\star (p \rightsquigarrow \text{MlistSeg } q L_1) \star (q \rightsquigarrow \text{Mlist } L_2)
$$

#### Representation predicate for list segments

$$
p \rightsquigarrow \text{Mlist } L \equiv \text{ match } L \text{ with}
$$
\n
$$
|\text{nil} \Rightarrow [p = \text{null}]
$$
\n
$$
|x :: L' \Rightarrow \exists p'. \ p \rightsquigarrow \{\text{hd}=x; \ \text{tl}=p'\}
$$
\n
$$
\star p' \rightsquigarrow \text{Mlist } L'
$$

Exercise: generalize Mlist to define  $p \rightsquigarrow$  MlistSeg q L, where L denotes the list of items in the list segment from  $p$  (inclusive) to  $q$  (exclusive).

$$
p \rightsquigarrow \text{MlistSeg } q L = \text{match } L \text{ with}
$$
\n
$$
|\text{nil} \Rightarrow [p = q]
$$
\n
$$
| x :: L' \Rightarrow \exists p'. \ p \rightsquigarrow \{\text{Ind} = x; \ \text{tl} = p'\}
$$
\n
$$
\star p' \rightsquigarrow \text{MlistSeg } q L'
$$

Remark:

$$
p \leadsto \mathsf{Mlist}\,L \ = \ p \leadsto \mathsf{MlistSeg\,null}\,L
$$

29 / 1

### Splitting rules for list segments

$$
\begin{array}{c}\n\overbrace{\text{maximize}} \\
\overbrace{\text{minimize}} \\
\overbrace{\text{minimize}} \\
\overbrace{\text{minimize}} \\
\overbrace{\text{minimize}} \\
\overbrace{\text{minimize}} \\
\overbrace{\text{minimize}} \\
\overbrace{\text{minimize}} \\
\overbrace{\text{minimize}} \\
\overbrace{\text{minimize}} \\
\overbrace{\text{minimize}} \\
\overbrace{\text{minimize}} \\
\overbrace{\text{minimize}} \\
\overbrace{\text{minimize}} \\
\overbrace{\text{minimize}} \\
\overbrace{\text{minimize}} \\
\overbrace{\text{minimize}} \\
\overbrace{\text{minimize}} \\
\overbrace{\text{minimize}} \\
\overbrace{\text{minimize}} \\
\overbrace{\text{minimize}} \\
\overbrace{\text{minimize}} \\
\overbrace{\text{minimize}} \\
\overbrace{\text{minimize}} \\
\overbrace{\text{minimize}} \\
\overbrace{\text{minimize}} \\
\overbrace{\text{minimize}} \\
\overbrace{\text{minimize}} \\
\overbrace{\text{minimize}} \\
\overbrace{\text{minimize}} \\
\overbrace{\text{minimize}} \\
\overbrace{\text{minimize}} \\
\overbrace{\text{minimize}} \\
\overbrace{\text{minimize}} \\
\overbrace{\text{minimize}} \\
\overbrace{\text{minimize}} \\
\overbrace{\text{minimize}} \\
\overbrace{\text{minimize}} \\
\overbrace{\text{minimize}} \\
\overbrace{\text{minimize}} \\
\overbrace{\text{minimize}} \\
\overbrace{\text{minimize}} \\
\overbrace{\text{minimize}} \\
\overbrace{\text{minimize}} \\
\overbrace{\text{minimize}} \\
\overbrace{\text{minimize}} \\
\overbrace{\text{minimize}} \\
\overbrace{\text{minimize}} \\
\overbrace{\text{minimize}} \\
\overbrace{\text{minimize}} \\
\overbrace{\text{minimize}} \\
\overbrace{\text{minimize}} \\
\overbrace{\text{minimize}} \\
\overbrace{\text{minimize}} \\
\overbrace{\text{minimize}} \\
\overbrace{\text{minimize}} \\
\overbrace{\text{minimize}} \\
\overbrace{\text{minimize}} \\
\overbrace{\text{minimize}} \\
\overbrace{\text{minimize}} \\
\overbrace{\text{minimize}} \\
\overbrace{\text{minimize}} \\
\overbrace{\text{minimize}} \\
\overbrace{\text{minimize}} \\
\overbrace{\text{minimize}} \\
\overbrace{\text{minimize}} \\
\overbrace{\text{minimize}} \\
\overbrace{\text{minimize}} \\
\overbrace{\text{minimize}} \\
\overbrace{\text{minimize}} \\
\overbrace{\text{minimize}} \\
\overbrace{\text{minimize}} \\
\overbrace{\text{minimize}} \\
\overbrace{\text{minimize}} \\
\overbrace{\text{minimize}} \\
\over
$$

 $p \rightsquigarrow$  MlistSeg  $q(x::L') = \exists p'.\,\, p \rightsquigarrow \{\mathsf{Ind}{=}x;\, \mathsf{tl}{=}p'\}\, \, \star \, p' \rightsquigarrow \mathsf{MlistSeg}\, q\, L'$ 

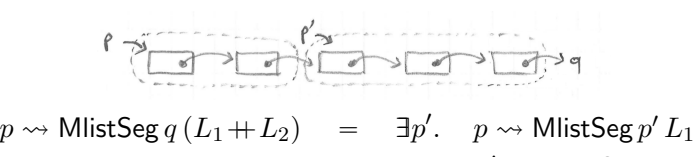

 $\star \not\rightarrow \vee$  MlistSeg  $qL_2$ 

## $\begin{picture}(160,170)(-10,10) \put(0,0){\vector(1,0){100}} \put(10,0){\vector(1,0){100}} \put(10,0){\vector(1,0){100}} \put(10,0){\vector(1,0){100}} \put(10,0){\vector(1,0){100}} \put(10,0){\vector(1,0){100}} \put(10,0){\vector(1,0){100}} \put(10,0){\vector(1,0){100}} \put(10,0){\vector(1,0){100}} \put(10,0){\vector(1,0){100}} \put(10,0){\vector($ Enter:  $L_1 = \text{nil} \wedge L_2 = L \wedge q = p$  $\lceil \rceil = (p \rightsquigarrow$  MlistSeg p nil) Exit:  $L_1 = L \wedge L_2 = \text{nil} \wedge a = \text{null}$  $(p \rightsquigarrow$  MlistSeg null  $L$ ) =  $(p \rightsquigarrow$  Mlist  $L$ ) Step:  $L_2 = x :: L'_2 \wedge q \neq \text{null} \wedge q.tl = q'$  $\exists q. \ p \leadsto \textsf{MlistSeg}\ q\ L_1 \star q \leadsto \{\textsf{hd}=x; \ \textsf{tl}=q'\}$  $= p \rightsquigarrow$  MlistSeg  $q'(L_1 + x :: \text{nil})$ 30 / 1

An implementation of mutable queues

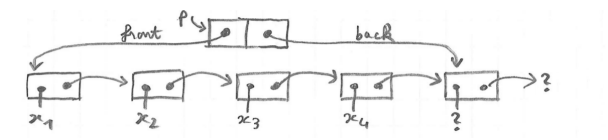

Represent a queue as a list segment, with the last cell storing no item.

type 'a queue = { mutable front : 'a cell; mutable back : 'a cell; }

Exercise: define the representation predicate  $p \rightsquigarrow$  Queue L.

$$
p \rightsquigarrow \text{Queue } L \equiv \exists fb. \quad p \mapsto \{\text{front} = f; \text{ back} = b\}
$$
\n
$$
\star f \rightsquigarrow \text{MlistSeg } b L
$$
\n
$$
\star (b.\text{hd } \mapsto -) \star (b.\text{tl } \mapsto -)
$$

Alternative for the last cell:  $\exists yq. b \mapsto \{\mathsf{hd}=y; \mathsf{tl}=q\}.$ 

### Summary

 $p \rightsquigarrow$  MlistSeg  $qL$  = match L with  $| \text{nil} \Rightarrow [p = q]$  $|x::L'\Rightarrow \exists p'.\ p \leadsto \{\mathsf{Ind}{=}x;\, \mathsf{tl}{=}p'\}$  $\star$   $p' \rightsquigarrow$  MlistSeg  $q$   $L'$ 

33 / 1

Implementation of a mutable binary trees

Empty trees represented as null pointers. Nodes represented as records.

```
type node = {
 mutable item : int;
 mutable left : node;
 mutable right : node; }
```
Logical binary trees

Inductive tree : Type := Leaf : tree Node : int  $\rightarrow$  tree  $\rightarrow$  tree  $\rightarrow$  tree.

Example:

Node 3 (Node 2 Leaf Leaf) (Node 4 (Node 5 Leaf Leaf) (Node 6 Leaf Leaf))

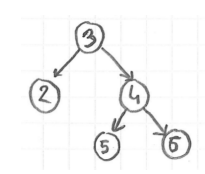

Representation Predicate for Trees

### Representation predicate for binary trees

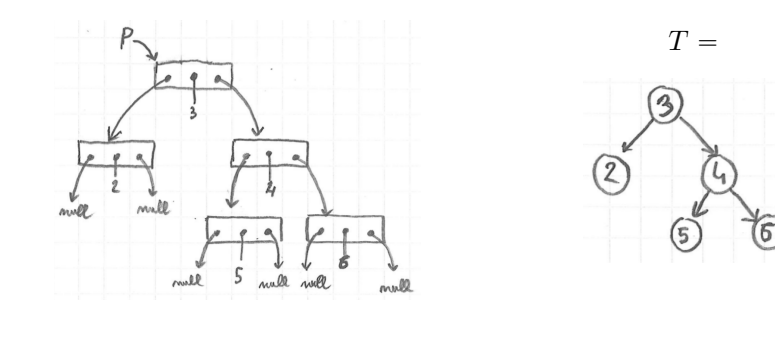

Representation predicate:

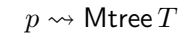

37 / 1

### Complete binary tree

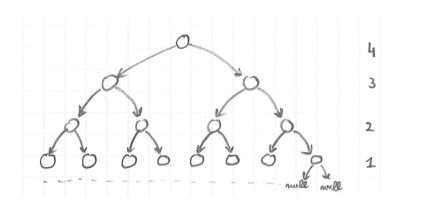

 $p \rightsquigarrow$  MtreeDepth  $nT$ 

describes a complete binary tree whose leaves are all at depth  $n$ .

### Representation predicate for binary trees

$$
p \rightsquigarrow \text{Mlist } L \equiv \text{match } L \text{ with}
$$
\n
$$
|\text{nil } \Rightarrow [p = \text{null}]
$$
\n
$$
|x :: L' \Rightarrow \exists p'. \quad p \rightsquigarrow \{\text{hd} = x; \text{tl} = p'\}
$$
\n
$$
\star p' \rightsquigarrow \text{Mlist } L'
$$

Exercise: define  $p \rightsquigarrow$  Mtree T.

$$
p \rightsquigarrow \text{Mtree } T \equiv \text{ match } T \text{ with}
$$
\n
$$
|\text{Leaf} \Rightarrow [p = \text{null}]
$$
\n
$$
|\text{Node } x T_1 T_2 \Rightarrow \exists p_1 p_2.
$$
\n
$$
p \mapsto \{\text{item} = x; \text{ left} = p_1; \text{ right} = p_2\}
$$
\n
$$
\star p_1 \rightsquigarrow \text{Mtree } T_1
$$
\n
$$
\star p_2 \rightsquigarrow \text{Mtree } T_2
$$

Complete binary tree (1/2)

$$
p \rightsquigarrow \text{Mtree } T \equiv \text{ match } T \text{ with}
$$
\n
$$
|\text{Leaf} \Rightarrow [p = \text{null}]
$$
\n
$$
|\text{Node } x T_1 T_2 \Rightarrow \exists p_1 p_2.
$$
\n
$$
p \mapsto \{\text{item} = x; \text{ left} = p_1; \text{ right} = p_2\}
$$
\n
$$
\star p_1 \rightsquigarrow \text{Mtree } T_1
$$
\n
$$
\star p_2 \rightsquigarrow \text{Mtree } T_2
$$

Exercise: define  $p \rightsquigarrow$  MtreeDepth  $nT$  by generalizing  $p \rightsquigarrow$  Mtree T.

Complete binary tree  $(1/2)$ , solution

```
p \rightsquigarrow MtreeDepth nT \equiv match T with
                                             |\text{Leaf} \Rightarrow [p = \text{null} \land n = 0]\vert Node x T_1 T_2 \Rightarrow \exists p_1 p_2.
                                                       p \mapsto \{\text{item} = x; \text{ left}=p_1; \text{ right}=p_2\}\star p_1 \rightsquigarrow MtreeDepth (n - 1)T_1\star p_2 \rightsquigarrow MtreeDepth (n - 1)T_2
```
Or:

```
p \rightsquigarrow MtreeDepth nT \equiv match n, T with
                                        | O, Leaf \Rightarrow [ p = null ]| S m, Node x T_1 T_2 \Rightarrow \exists p_1 p_2.
                                                     p \mapsto \{litem=x; left=p_1; right=p_2\}\star p_1 \rightsquigarrow MtreeDepth m T_1\star p_2 \rightsquigarrow MtreeDepth m T_2| \_ , \_ \Rightarrow [False]
```
41 / 1

Complete binary tree of unspecified depth

```
p \rightsquigarrow MtreeDepth nT \equiv (p \rightsquigarrow Mtree T) \star [depth nT]
```
Exercise: define a predicate  $p \rightsquigarrow$  MtreeComplete T for describing a mutable complete binary tree, of some unspecified depth.

Equivalent definitions for  $p \rightsquigarrow$  MtreeComplete  $T$ :

1.  $\exists n. p \rightsquigarrow$  MtreeDepth  $nT$ 

2. 
$$
\exists n. (p \rightsquigarrow \text{Mtree } T) \star [\text{depth } n] T
$$

3.  $(p \rightsquigarrow$  Mtree  $T$ )  $\star$   $\exists n$ . depth  $nT$ 

Complete binary tree (2/2)

Exercise: give an alternative definition of " $p \rightsquigarrow$  MtreeDepth  $nT$ ", this time by reusing the definition of  $p \rightarrow M$ tree T without modification.

 $p \rightsquigarrow$  MtreeDepth  $nT = p \rightsquigarrow$  Mtree  $T \star$  [depth  $nT$ ]

Inductive depth : int  $\rightarrow$  tree  $\rightarrow$  Prop := depth\_leaf : depth 0 Leaf  $\vert$  depth\_node :  $\forall$ n x T1 T2, depth n T1  $\rightarrow$ depth n T2  $\rightarrow$ depth  $(n+1)$  (Node x T1 T2).

42 / 1

Binary search tree property

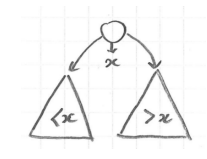

The proposition search  $T E$  asserts that the pure tree  $T$  describes a valid search tree and that  $E$  describes the set integers that it contains.

```
Inductive search : tree \rightarrow set int \rightarrow Prop :=
   | search_leaf :
       search Leaf \varnothing| search\_node : \forall x T1 T2,search T1 E1 \rightarrowsearch T2 E2 \rightarrowforeach (is_lt x) E1 \rightarrowforeach (is_gt x) E2 \rightarrowsearch (Node x T1 T2) ({x} \cup E1 \cup E2).
```
### Binary search tree predicate

Exercise: define a predicate  $p \rightsquigarrow M$ searchTree E for describing a mutable binary search tree storing the set of elements  $E$ .

 $p \rightsquigarrow$  MsearchTree  $E \equiv \exists T. \ p \rightsquigarrow$  Mtree  $T \star$  [search  $T E$ ]

For example, a call "add x p" can be specified as follows:

- ▶ pre-condition: <math>p \rightsquigarrow</math> MsearchTree <math>E</math>
- ▶ post-condition: <math>p \rightsquigarrow</math> MsearchTree <math>(E \cup \{x\})</math>

#### Summary

Common representation predicate for all binary trees:

$$
p \rightsquigarrow \text{Mtree } T \equiv \text{ match } T \text{ with}
$$
\n
$$
|\text{Leaf} \Rightarrow [p = \text{null}]
$$
\n
$$
|\text{Node } x T_1 T_2 \Rightarrow \exists p_1 p_2.
$$
\n
$$
p \mapsto \{\text{item} = x; \text{ left} = p_1; \text{ right} = p_2\}
$$
\n
$$
\star p_1 \rightsquigarrow \text{Mtree } T_1 \star p_2 \rightsquigarrow \text{Mtree } T_2
$$

Invariants are expressed on the pure trees:

$$
p \rightsquigarrow {\sf MsearchTree}\, E \;\; \equiv \;\; \exists T. \;\; p \rightsquigarrow {\sf Mtree}\, T \,\star \; [{\sf search}\, T \,E]
$$

Operations are specified in terms of the model:

 $\{p \leadsto M$ searchTree  $E\}$  (add x p)  $\{\lambda_-, p \leadsto M$ searchTree  $(E \cup \{x\})\}$ 

45 / 1

The union-find data structure

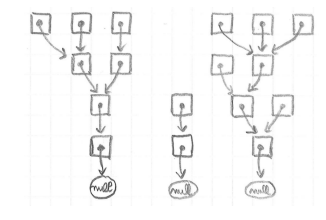

type node = node ref

Implements an equivalence relation  $S$  of type: loc  $\rightarrow$  loc  $\rightarrow$  Prop.

 $Sab \Leftrightarrow a$  and b are two valid nodes with the same root

Remark:  $Saa$  holds iff  $a$  is the location of an existing node.

Chapter 5

Structures with sharing

#### Representation of union-find cells

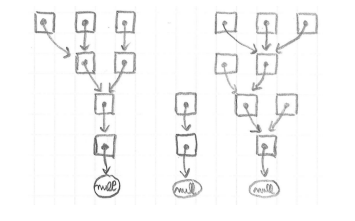

$$
(p_1 \mapsto q_1) \star (p_2 \mapsto q_2) \star \dots \star (p_n \mapsto q_n)
$$

$$
= \bigotimes_{(p_i,q_i)\in G} (p_i \mapsto q_i)
$$

where  $G$  is a finite map from locations to locations.

49 / 1

### Specification of the union-find structure

学中心  $\begin{array}{c} \hline \text{C} \\ \text{D} \end{array}$ 

UnionFind  $S \equiv \exists G. \quad (\bigotimes_{(p,q)\in G} p \mapsto q$  $\star \left[ \forall a \in \text{dom } G$ .  $\exists r. \text{ root } G \text{ a } r \right]$  $\star$   $[\forall ab. \; S \; ab \Leftrightarrow \exists r. \; root \, G \, a \, r \wedge root \, G \, b \, r]$ 

For example, "let  $x = is$ -equiv a b" is specified as follows:

▶ pre-condition:  $[Sa \, a \, \wedge \, S \, b \, b] \, \star \,$  UnionFind  $S$ 

▶ post-condition: <math>[x = \text{true} \Leftrightarrow S a b] \star \text{UnionFind } S</math>

Invariants of union-find

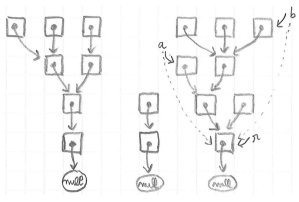

Predicate "root  $Gar$ " asserts that in the graph  $G$ , node  $a$  has root  $r$ .

```
Inductive root : fmap loc loc \rightarrow loc \rightarrow loc \rightarrow Prop :=
  | root_init : \forall G \times,
        binds G x null \rightarrowroot G x x
  | root_step : \forall G \times y r,
        binds G x y \rightarrowy \neq null \rightarrowroot G y r \rightarrowroot G x r.
```
#### Summary

Iterated separating conjunction, written  $(\mathcal{R})$ .

For Union-Find:

$$
\bigotimes_{(p,q)\in G}\ p\mapsto q
$$

Separation Logic triples

A term  $t$  is specified using a Separation Logic triple of the form:

 $\{H\}$  t  $\{\lambda x. H'\}$ 

- $\rightarrow$  *H* describes the initial heap
- $\rightarrow t$  is the term being specified
- $\rightarrow x$  is a name for the value produced by t
- $\rightarrow$  H' describes the final heap and the output value x.

#### $\{H\} t \{Q\}$

- ▶ *H* (pre-condition) is a predicate of type: Heap  $\rightarrow$  Prop
- $\rightarrow t$  has an ML type interpreted in the logic as type A
- ▶ Q (post-condition) is a predicate of type:  $A \rightarrow$  Heap  $\rightarrow$  Prop.

53 / 1

### Examples of triples

Example 1:

 $\{\begin{bmatrix} \end{bmatrix} \}$  (ref 3)  $\{\lambda r. \ r \mapsto 3\}$ 

Chapter 6

Separation Logic Triples

Example 2:

Example 3:

 $\{r \mapsto 3\}$  (!r)  $\{\lambda x. \ [x = 3] \star (r \mapsto 3)\}$ 

{ $[ ]$ } (3) { $\lambda x. [x = 3]$ }

Example 4:

 $\{r \mapsto 3\}$  (incr r)  $\{\lambda_-(r \mapsto 4)\}$ 

Remark: " $\lambda$ .  $(r \mapsto 4)$ " is the same as "fun ( .: unit)  $\rightarrow (r \mapsto 4)$ " in Coq.

Specification of functions

A function  $f$  is specified using a triple of the form:

 $\forall a. \quad \{H\} \ (f a) \ \{\lambda x. H'\}$ 

- $\rightarrow$  *H* is the pre-condition
- $\rightarrow$  f is the function
- $\bullet$  a is the value of the argument
- $\cdot$  x is a name for the return value
- $\rightarrow$   $H'$  is the post-condition

Example:

$$
\forall rn. \quad \{r \mapsto n\} \text{ (incr r) } \{\lambda_-, r \mapsto (n+1)\}
$$

Specification of operations on memory cells

Exercise: specify the primitive operations on references.

 $(ref v)$  $(ir)$  $(r := v)$ 

Solution:

 $\forall v. \quad \{[\ ]\} \text{ (ref v) } \{\lambda r. \ (r \mapsto v)\}$  $\forall rv. \ \{r \mapsto v\}$  (!r)  $\{\lambda x. \ [x = v] \star (r \mapsto v)\}$  $\forall rv'. \qquad \{r \mapsto v'\} \text{ (r := v) } \{\lambda_-(r \mapsto v)\}\$  $\forall rv. \quad \{\exists v'. \ r \mapsto v'\} \ (\texttt{r} \ := \ \texttt{v}) \ \{\lambda_-(r \mapsto v)\}$  $\forall rv.$   $\{r \mapsto -\}$   $(\mathbf{r} := \mathbf{v}) \{ \lambda_-(r \mapsto v) \}$ where  $(r \mapsto -) \equiv \exists a$ .  $r \mapsto a$ .

57 / 1

### Specification of operations on arrays

Exercise: specify operations on arrays in terms of  $p \rightsquigarrow$  Array L.

pArray.get i pq pArray.set i p vq pArray.length pq pArray.create n vq

Notation:

$$
L[i] \equiv i\text{-th element of the list } L
$$
  
\n
$$
L[i := v] \equiv \text{copy of } L \text{ with } v \text{ at index } i
$$
  
\n
$$
|L| \equiv \text{length of } L
$$
  
\n
$$
i \in \text{dom } L \equiv 0 \leq i < |L|
$$

Specification of partial functions

Presentation 1:

$$
\forall n. \quad \{[n \geq 0]\} \text{ (factor) } \{\lambda x. [x = n!]\}
$$

Presentation 2:

$$
\forall n.\ n \geq 0 \implies \{\text{[\ ]}\} \text{ (facto } n\text{) } \{\lambda x.\ [x=n!]\}
$$

58 / 1

Specification of operations on arrays

$$
i \in \text{dom } L \Rightarrow \{p \leadsto \text{Array } L\}
$$
  
\n
$$
(\text{Array } get \ i \ p)
$$
  
\n
$$
\{\lambda x. [x = L[i]] \star p \leadsto \text{Array } L\}
$$
  
\n
$$
i \in \text{dom } L \Rightarrow \{p \leadsto \text{Array } L\}
$$
  
\n
$$
(\text{Array } set \ i \ p \ v)
$$
  
\n
$$
\{\lambda_-, p \leadsto \text{Array } (L[i := v])\}
$$
  
\n
$$
\{p \leadsto \text{Array } L\}
$$
  
\n
$$
(\text{Array } length \ p)
$$
  
\n
$$
\{\lambda n. [n = |L|] \star p \leadsto \text{Array } L\}
$$
  
\n
$$
n \ge 0 \Rightarrow \{[]\}
$$
  
\n
$$
(\text{Array } create \ n \ v)
$$
  
\n
$$
\{\lambda p. \ \exists L. (p \leadsto \text{Array } L) \star [|L| = n]
$$
  
\n
$$
\star [\forall i \in \text{dom } L. L[i] = v]\}
$$

#### Interface for mutable queues

#### Interface:

```
create : unit -> 'a queue
is_empty : 'a queue -> bool
push : 'a -> 'a queue -> unit
pop : 'a queue -> 'a
transfer : 'a queue -> 'a queue -> unit
```
Exercise: specify the interface for mutable queues in terms of:

 $p \rightsquigarrow Q$ ueue  $L$ 

Remark: items are pushed to the back of list, and popped from the head; transfer migrates items from the second queue to the back of the first.

61 / 1

Interpretation of triples  $(1/3)$ 

Assume for now that triples describe the entire state.

A triple  $\{H\}$   $t$   $\{\lambda x.\,H'\}$  is interpreted in total correctness as:

$$
\forall m. \quad H \, m \quad \Rightarrow \quad \exists v. \, \exists m'. \quad t_{/m} \Downarrow v_{/m'} \quad \land \quad ([x \to v] \, H') \, m'
$$

How is a triple  $\{H\}$  t  $\{Q\}$  intepreted?

Let  $Q = \lambda x$ .  $H'$ . We have  $Q v = [x \rightarrow v] H'$ . Thus, the interpretation is:

$$
\forall m. \quad H \, m \quad \Rightarrow \quad \exists v. \, \exists m'. \quad t_{/m} \Downarrow v_{/m'} \ \land \ Q \, v \, m'
$$

Specification of abstract mutable queues

 $\{[\] \}$  (create())  $\{\lambda q. q \rightsquigarrow Q$ ueue nil  $\{q \leadsto \text{Queue } L\}$  (is\_empty q)  $\{\lambda b. \; [b = \text{true} \Leftrightarrow L = \text{nil}] \star q \leadsto \text{Queue } L\}$  $\{q \leadsto \text{Queue } L\}$  (push x q)  $\{\lambda_-, q \leadsto \text{Queue } (L+x:: \text{nil})\}$  $L \neq \mathsf{nil} \implies \{q \leadsto \mathsf{Queue}\, L\} \text{ (pop \texttt{ q}) } \{\lambda x.\ \exists L'.\, [L = x:: L'] \star q \leadsto \mathsf{Queue}\, L'\}$  $\{q \leadsto Q$ ueue  $(x :: L)\}$  (pop q)  $\{\lambda r$ .  $[r = x] \star q \leadsto Q$ ueue  $L\}$ 

 ${q_1 \leadsto \text{Queue } L_1 \star q_2 \leadsto \text{Queue } L_2}$  $(transfer q1 q2)$  $\{\lambda_-, q_1 \leadsto \mathsf{Queue}(L_1 + L_2) \star q_2 \leadsto \mathsf{Queue}\$ nil

62 / 1

Interpretation of triples  $(2/3)$ 

In Separation Logic, a triple describes only a part  $m_1$  of the heap. The rest of the heap, call it  $m_2$ , is assumed to remain unchanged.

Recall that:

$$
m_1\perp m_2\ \equiv\ (\operatorname{\mathsf{dom}} m_1\cap \operatorname{\mathsf{dom}} m_2=\varnothing)
$$

How is a triple  $\{H\}$  t  $\{Q\}$  intepreted?

$$
\forall m_1\, m_2. \; \left\{ \begin{array}{l} H\, m_1 \\ m_1 \perp m_2 \end{array} \right. \;\; \Rightarrow \;\; \exists v.\, \exists m'_1. \; \left\{ \begin{array}{l} t_{/m_1\uplus m_2} \Downarrow v_{/m'_1\uplus m_2} \\ Q\, v\, m'_1 \\ m'_1 \perp m_2 \end{array} \right.
$$

### Function with garbage collection

What is the natural specification of function next?

let next  $x =$ let  $r = ref x$  in incr r; !r

What is missing from our current interpretation of triple?

Solution:

$$
\forall x. \ \ \{\text{[\ ]}\} \text{ (next x) } \{\lambda y. \ [y = 2x]\}
$$

Correct but useless:

 $\forall x. \quad \{\begin{bmatrix} \end{bmatrix} \}$  (next x)  $\{\lambda y. \begin{bmatrix} y = 2x \end{bmatrix} \star \exists r. (r \mapsto 2x) \}$ 

The post-condition should describe only a subset of the modified heap.

65 / 1

Interpretation of triples 
$$
(3/3)
$$
, revisited

We introduce a new heap predicate, written GC, that holds of any heap.

$$
\mathsf{GC} \ \equiv \ \exists H.\,H
$$

Definition (Separation Logic Triple) We define  $\{H\}$  t  $\{Q\}$  as:

$$
\forall m_1\, m_2. \; \left\{ \begin{array}{l} H\, m_1 \\ m_1 \perp m_2 \end{array} \right. \quad \Rightarrow \;\; \exists v m_1' . \; \left\{ \begin{array}{l} t_{/m_1\uplus m_2} \Downarrow v_{/m_1'\uplus m_2} \\ (Q\, v \star \mathsf{GC})\, m_1' \\ m_1' \perp m_2 \end{array} \right.
$$

Interpretation of triples  $(3/3)$ 

Let  $m_3$  describe the *garbage* heap, that is, the part of the final heap that corresponds either to cells from  $m_1$  or to cells allocated during the evaluation of  $t$ , and that are not described by the post-condition.

We interpret a triple  $\{H\}$  t  $\{Q\}$  as:

$$
\forall m_1\, m_2. \; \left\{ \begin{array}{l} H\, m_1 \\ m_1 \perp m_2 \end{array} \right. \;\; \Rightarrow \;\; \exists v m_1' m_3. \; \left\{ \begin{array}{l} t_{/m_1\uplus m_2} \Downarrow v_{/m_1'\uplus m_2\uplus m_3} \\ Q\, v\, m_1' \\ m_1' \perp m_2 \perp m_3 \end{array} \right.
$$

66 / 1

#### Summary

Separation Logic triple:

 $\{H\} t \ \{\lambda x. H'\}$ 

Specification of a function:

 $\forall a.\forall \dots \quad \{H\} \ (f\ a) \ \{\lambda x.\ H'\}$ 

Specification of primitive functions:

 $\forall v. \quad \{[\] \}$  (ref v)  $\{\lambda r. \ (r \mapsto v)\}$  $\forall rv. \ \{r \mapsto v\}$  (!r)  $\{\lambda x. \ [x = v] \star (r \mapsto v)\}$  $\forall rv. \quad \{r \mapsto -\} \text{ (r := v) } \{\lambda_-(r \mapsto v)\}$ 

Interpretation of triples: see definition.

### Exercises

§ Exam from 2014, Exercise 2: Circular lists.

Available from the webpage of the course.

The end!

69 / 1

Separation Logic 2/4 Arthur Charguéraud Febuary 8th, 2017

1 / 75

Preservation of independent state

We have:

 $\{r \mapsto 2\}$  (incr r)  $\{\lambda_-, r \mapsto 3\}$ 

We also have:

 $\{r \mapsto 2 \star s \mapsto 7\}$  (incr r)  $\{\lambda_-, r \mapsto 3 \star s \mapsto 7\}$ 

More generally:

The frame rule

Principle: a triple remains valid when both the pre-condition and the post-condition are extended with a same heap predicate.

General form:

 ${H_1} t { \lambda x . H'_1 }$  ${H_1 \star H_2} t { \lambda x. H'_1 \star H_2}$ 

Chapter 7

The Frame Rule

4 / 75

### Frame rule and allocation

We have:

 $\{\begin{bmatrix} 1 \end{bmatrix}$  (ref 3)  $\{\lambda r. \ r \mapsto 3\}$ 

By the frame rule, we have:

 $\{s \mapsto 5\}$  (ref 3)  $\{\lambda r.$   $(r \mapsto 3) \star (s \mapsto 5)\}$ 

This post-condition ensures  $r \neq s$ .

The reference cell  $r$  is thus guaranteed to be distinct from any cell that might exist prior to the allocation of  $r$ .

5 / 75

Verification of mlength: nil case

**Case**  $p = \text{null}$ . Goal is:

 $\{p \leadsto M$ list  $L\}$  (0)  $\{\lambda n.$   $[n = \text{length } L] \star p \leadsto M$ list  $L\}$ 

Exploit:

null  $\rightsquigarrow$  Mlist  $L \geq [L = \text{nil} \star \text{null} \rightsquigarrow \text{Mlist } L$ 

and:

 $0 =$  length nil

Length of a mutable list, recursively

let rec mlength  $(p: a$  cell) = if  $p == null$ then 0 else let  $n'$  = mlength p.tl in  $1 + n'$ 

#### Specification:

 $\forall pL. \quad \{p \leadsto \text{Mlist } L\} \text{ (mlength p) } \{\lambda n. \ [n = \text{length } L] \star p \leadsto \text{Mlist } L\}$ 

We prove this specification by induction on  $L$ .

6 / 75

### Verification of mlength: frame process

 $\forall pL. \quad \{p \rightsquigarrow \text{Mlist } L\} \text{ (mlength p) } \{\lambda n. \ [n = \text{length } L] \star p \rightsquigarrow \text{Mlist } L\}$ 

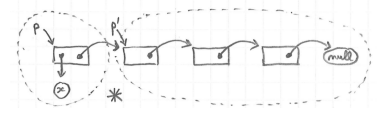

Assume  $L = x :: L'.$ 

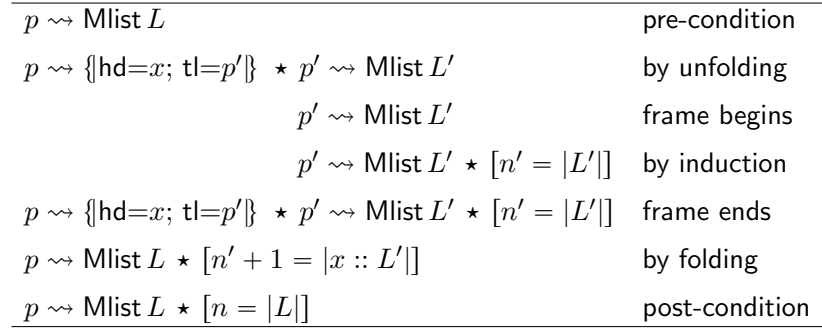

### Instantiation of the frame rule

Induction hypothesis:

 $\{p' \leadsto M$ list  $L'\}$  $(mleneth p')$  $\{\lambda n'. \ [n = \text{length } L'] \star p' \leadsto \text{Mlist } L'\}$ 

By the frame rule:

 ${p' \leadsto \textsf{Mlist } L' \star p \leadsto \{\textsf{hd}=x;\ \textsf{tl}=p'\}}$  $(mlength p')$  $\{\lambda n. \ [n = \text{length } L'] \star p' \leadsto \text{Mlist } L' \star p \leadsto \{\text{hd}=x; \, \text{tl}=p'\}\}$ 

### Verification of in-place increment

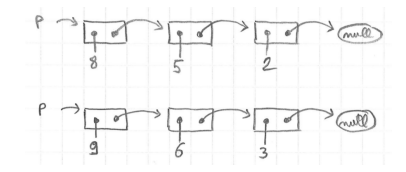

let rec list\_incr  $(p: a$  cell) = if p != null then begin  $p.hd \leq p.hd + 1$ ; list\_incr p.tl end

 $\forall pL. \quad \{p \rightsquigarrow \text{Mlist } L\} \text{ (list\_incr p) } \{\lambda_-, p \rightsquigarrow \text{Mlist (map (+1) } L)\}\$ 

Exercise: describe the frame process for in-place increment.

9 / 75

#### Verification of in-place increment: frame process

$$
\forall pL. \quad \{p \leadsto \text{Mlist } L\} \text{ (list\_incr p) } \{\lambda_-, p \leadsto \text{Mlist (map (+1) L)}\}
$$

Assume  $L = x :: L'.$ 

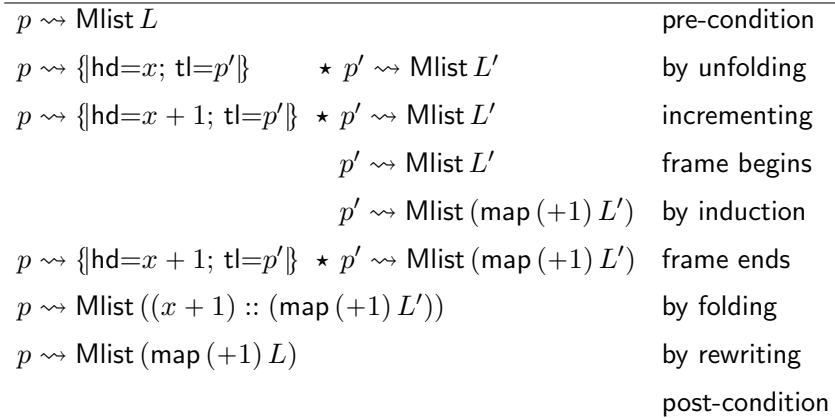

Specification of tree copy

```
let rec copy (p:node) : node =
 if p == null then null else
 let p1' = copy p.left in
 let p2' = copy p.right in
 { item = p.item;
   left = p1';
   right = p2' }
```
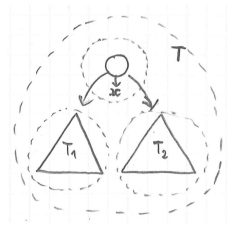

Exercise: specify the tree copy function.

 $\forall pT. \quad \{p\rightsquigarrow \mathsf{Mtree}\, T\} \text{ (copy p) }\{\lambda p'. \enskip p\rightsquigarrow \mathsf{Mtree}\, T \,\star\, p' \rightsquigarrow \mathsf{Mtree}\, T\}$ 

Exercise: describe the frame process for tree copy.

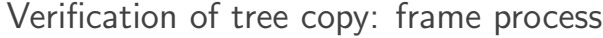

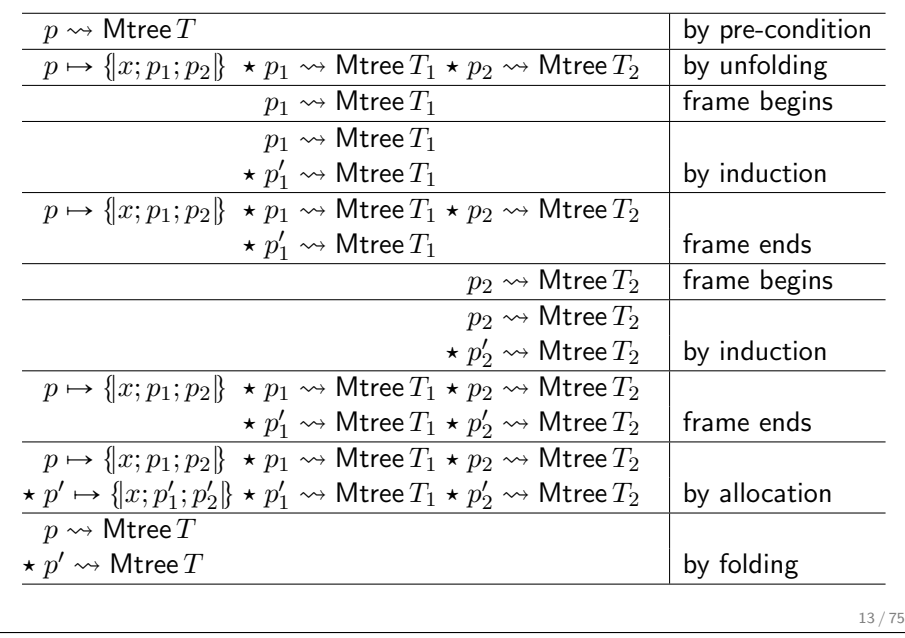

#### Summary

$$
\frac{\{H_1\} \ t \ \{\lambda x. H_1'\}}{\{H_1 \star H_2\} \ t \ \{\lambda x. H_1' \star H_2\}}
$$
 FRAME

In-place mutable list increment, when  $L = x :: L'.$ 

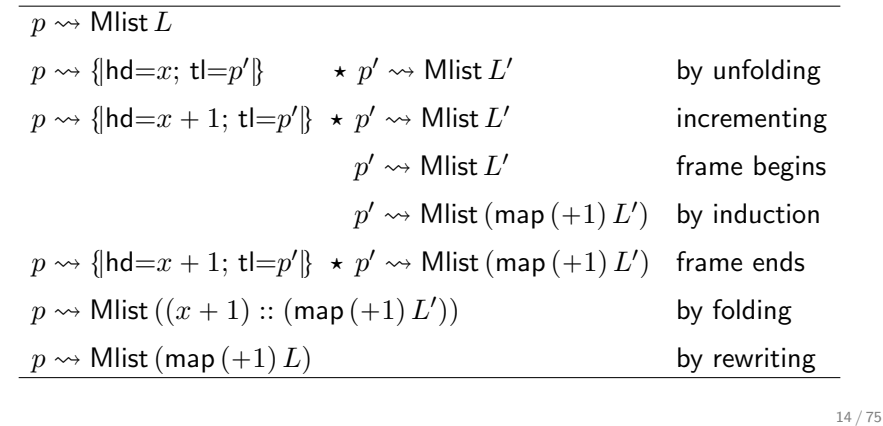

Small footprint access to records

$$
p \leadsto \{\mathsf{hd}{=}v;\, \mathsf{tl}{=}q\} \quad \equiv \quad p.\mathsf{hd} \mapsto v \, \star \, p.\mathsf{tl} \mapsto q
$$

Specification of a write on the head field:

 $\{p \leadsto \{\mathsf{hd}{=}w; \, \mathsf{t}{\mathsf{l}{=}q}\} \ \text{($p.h\mathsf{d} \mathrel{{\mathsf{<}} \mathsf{--}} v$) $\{\lambda_{-},\ p \leadsto \{\mathsf{hd}{=}v; \, \mathsf{t}{\mathsf{l}{=}q}\}$\}$ 

Same, but with a smaller footprint:

$$
\{p.\mathsf{hd} \mapsto w\} \ (p.\mathsf{hd} \ \texttt{<=}\ v) \ \ \{\lambda_-, \ p.\mathsf{hd} \mapsto v\}
$$
\n
$$
\text{or} \quad \{p.\mathsf{hd} \mapsto \texttt{-}\} \ (p.\mathsf{hd} \ \texttt{<=}\ v) \ \ \{\lambda_-, \ p.\mathsf{hd} \mapsto v\}
$$

From small to large footprint using frame:

 $\{p \cdot \text{hd} \mapsto w \star p \cdot \text{td} \mapsto q\}$   $(p \cdot \text{hd} \leftarrow v)$   $\{\lambda_-, p \cdot \text{hd} \mapsto v \star p \cdot \text{td} \mapsto q\}$ 

### Chapter 8

Small footprint specifications

#### Representation predicate for arrays

Representation predicate for C arrays:

$$
p \rightsquigarrow \text{Array } L \equiv \bigotimes_{v \text{ at index } i \text{ in } L} p[i] \mapsto v
$$

where:

$$
p[i] \mapsto v \quad \equiv \quad (p+i) \mapsto v
$$

Representation predicate for ML arrays:

$$
p \rightsquigarrow
$$
 Array  $L \equiv p$ .length  $\mapsto |L| \star \underset{v \text{ at index } i \text{ in } L}{\bigcirc} p[i] \mapsto v$ 

where plength  $\mapsto n$  and  $p[i] \mapsto v$  are abstract definitions for the user.

17 / 75

Access to a memory cell

In C, record and array accesses are treated uniformly:

 $p.hd = v$  compiles to  $*(p+hd)=v$  $p[i] = v$  compiles to  $*(p+i)=v$ 

Common small footprint specification for accessing a memory cell:

$$
\{p \mapsto -\} (\ast \mathbf{p} = \mathbf{v}) \{\lambda_-, p \mapsto v\}
$$
  

$$
\{p \mapsto v\} (\ast \mathbf{p}) \qquad \{\lambda x. [x = v] \star p \mapsto v\}
$$

All other specifications for read and write operations are derivable.

### Small footprint specifications of array operations

$$
i \in \text{dom } L \Rightarrow
$$
\n
$$
\{p \leadsto \text{Array } L\} \text{ (Array.get i p)} \{\lambda x. [x = L[i]] \star p \leadsto \text{Array } L\}
$$
\n
$$
\{p \leadsto \text{Array } L\} \text{ (Array.set i p v)} \{\lambda .. p \leadsto \text{Array } (L[i := v])\}
$$
\n
$$
\{p \leadsto \text{Array } L\} \text{ (Array.length p)} \{\lambda n. [n = |L|] \star p \leadsto \text{Array } L\}
$$

Exercise: give small footprint specifications for array operations. How to derive the large footprint specifications from them?

$$
\{p[i] \mapsto v\}
$$
 (Array.get i p)  $\{\lambda x. [x = v] \star p[i] \mapsto v\}$   

$$
\{p[i] \mapsto -\}
$$
 (Array.set i p)  $\{\lambda .. p[i] \mapsto v\}$   

$$
\{p.length \mapsto n\}
$$
 (Array.length p)  $\{\lambda x. [x = n] \star p.length \mapsto n\}$   

$$
p \rightsquigarrow \text{Array } L = p[i] \mapsto L[i]
$$
  

$$
\star p.length \mapsto |L|
$$
  

$$
\star \circledast v \text{ at index } j \text{ in } L \quad p[j] \mapsto v
$$
  
with  $j \neq i$ 

Quicksort code

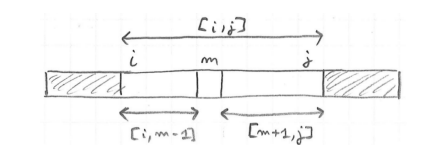

let rec qsort i  $j$  t = if  $j - i > 1$  then begin let  $m =$  pivot i j t in qsort i (m-1) t; qsort  $(m+1)$  j t; end

### Large-footprint specification of quicksort

$$
\forall pLij. \quad 0 \leq i \leq j < |L| \Rightarrow
$$
\n
$$
\{p \leadsto \text{Array } L\}
$$
\n
$$
\{q \text{sort } i \text{ } j \text{ } p\}
$$
\n
$$
\{\lambda_-. \exists L'. \quad (p \leadsto \text{Array } L') \quad \} \times \text{[sortedSeg } i \text{ } L'] \quad \} \times \text{[permut } LL'] \quad \} \times [\forall a \in [0, i) \cup (j, |L|). \quad L'[a] = L[a]]
$$
\n
$$
\text{where: sortedSeg } i \text{ } j \text{ } L' \equiv \forall a, b \in [i, j]. \quad a \leq b \Rightarrow L'[a] \leq L'[b].
$$

21 / 75

# Small-footprint specification of quicksort

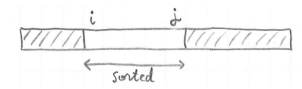

Exercise: give a small-footprint specification for quicksort.

- ▶ use  $p \rightsquigarrow$  Cells  $M$  with some constraints to describe a segment,
- ▶ use sorted Seg  $i j M$  to assert that a segment is sorted,
- $\ast$  use permut  $M$   $M'$  to assert that values in a segment are permutted.

$$
\forall p M ij. \quad \text{dom } M = [i, j] \Rightarrow
$$
\n
$$
\{p \leadsto \text{Cells } M\}
$$
\n
$$
(\text{qsort i j p})
$$
\n
$$
\{\lambda_{-} \colon \exists M'. \quad p \leadsto \text{Cells } M' \quad \}
$$
\n
$$
\star [\text{sortedSeg} ij M']
$$
\n
$$
\star [\text{permut } M M']
$$

Group of array cells

Definition

$$
p \rightsquigarrow \mathsf{Cells}\, M \quad \equiv \quad \bigotimes_{(i,v)\in M} p[i] \mapsto v
$$

where M has type "map int  $A$ ", for some  $A$ .

#### Conversions:

$$
p \rightsquigarrow \text{Array } L = p.length \mapsto |L| \star p \rightsquigarrow \text{Cells (mapOfList } L)
$$
\n
$$
p \rightsquigarrow \text{Cells } \emptyset = []
$$
\n
$$
p \rightsquigarrow \text{Cells } \{(i, v)\} = p[i] \mapsto v
$$
\n
$$
p \rightsquigarrow \text{Cells } (M_1 \uplus M_2) = p \rightsquigarrow \text{Cells } M_1 \star p \rightsquigarrow \text{Cells } M_2 \qquad \text{(when } M_1 \perp M_2)
$$
\n
$$
\text{where: mapOfList } L \equiv \{(i, v) \mid v \text{ at index } i \text{ in } L\}.
$$

Segment splitting in Quicksort

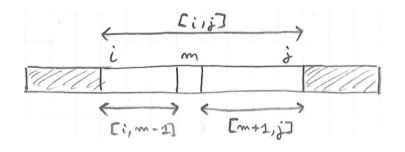

Assume dom  $M = [i, j]$  with  $j - i > 1$ . Then:

$$
p \rightsquigarrow \text{Cells } M = p \rightsquigarrow \text{Cells } (M_{\lfloor i,m-1 \rfloor})
$$
  
\n
$$
\star p \rightsquigarrow \text{Cells } (M_{\lfloor m,m \rfloor})
$$
  
\n
$$
\star p \rightsquigarrow \text{Cells } (M_{\lfloor m+1,j \rfloor})
$$

Note that:

$$
p \leadsto \mathsf{Cells}\left(M_{|\,[m,m]}\right) \ = \ p[m] \mapsto M[m]
$$

In recursive calls, we frame over the cells that are not involved.

### Operations on groups of cells

Convenient specifications for operating directly on groups of cells:

 $i \in$  dom  $M \Rightarrow$  $\{p \leadsto$  Cells  $M\}$  (Array.get i p)  $\{\lambda x. [x = M[i]] \star p \leadsto$  Cells  $M\}$  $\{p \leadsto$  Cells  $M\}$  (Array.set i p v)  $\{\lambda_-, p \leadsto$  Cells  $(M[i := v])\}$ 

#### Summary

Representation of a full array using a list:

$$
p \rightsquigarrow
$$
 Array  $L = p$ .length  $\mapsto |L| \star \bigotimes_{v \text{ at index } i \text{ in } L} p[i] \mapsto v$ 

Small footprint accesses:

 $\{p[i] \mapsto -\}$  (Array.get i p)  $\{\lambda_-, p[i] \mapsto v\}$  $\{p[i] \mapsto v\}$  (Array.set i p v)  $\{\lambda x. [x = v] \star p[i] \mapsto v\}$  $\{p.length \mapsto n\}$  (Array.length p)  $\{\lambda x. [x = n] \star p.length \mapsto n\}$ 

Representation of a set of array cells using a finite map:

 $p \rightsquigarrow$  Cells  $M \equiv$  $(i,v) \in M$  $p[i] \mapsto v$ 

25 / 75

26 / 75

Definition of Hprop

Let:

 $H$ prop  $\equiv$  Heap  $\rightarrow$  Prop

For example:

 $\begin{bmatrix} \end{bmatrix}$  : Hprop  $l \mapsto v$  : Hprop  $H_1 \star H_2$  : Hprop

In particular:

 $(\star)$ : Hprop  $\rightarrow$  Hprop  $\rightarrow$  Hprop

Chapter 9

Heap entailment

### The separation algebra

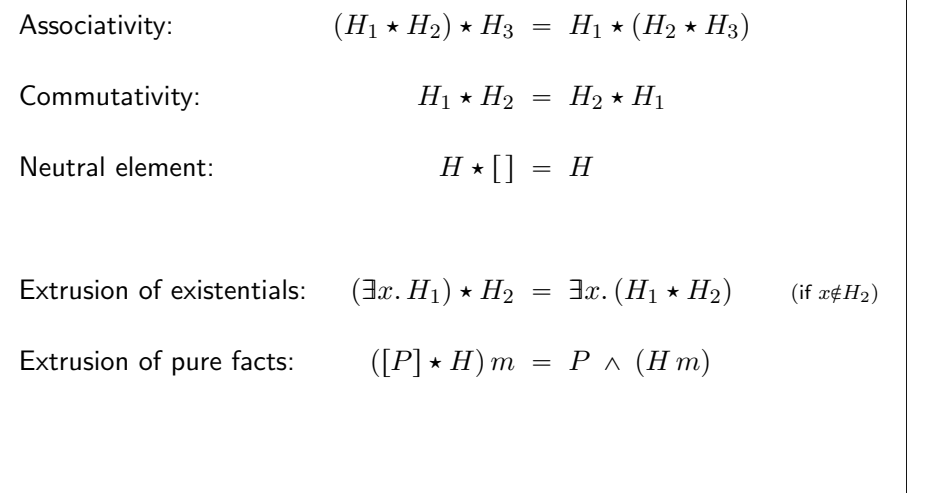

### Extensionality

Functional extensionality:

$$
(\forall x. f x = g x) \Rightarrow (f = g) \quad (\text{if } f, g : A \rightarrow B)
$$

Propositional extensionality:

$$
(P \Leftrightarrow Q) \Rightarrow (P = Q) \qquad (\text{if } P, Q: \text{Prop})
$$

Predicate extensionality:

$$
(\forall x. \, P \, x \Leftrightarrow Q \, x) \, \Rightarrow \, (P = Q) \qquad \text{(if } P, Q: A \to \text{Prop})
$$

Heap predicate extensionality:

$$
\big(\forall m.\,H\,m\Leftrightarrow H'\,m\big)\,\Leftrightarrow\,\big(H=H'\big)\qquad\quad\text{(if $H,H':\text{Hprop})$}
$$

29 / 75

Heap entailment

Definition:

$$
H_1 \rhd H_2 \quad \equiv \quad \forall m. \ H_1 m \Rightarrow H_2 m
$$

For example:

$$
(r \mapsto 6) \, \triangleright \, \exists n. \, (r \mapsto n) \star [\text{even } n]
$$

Thanks to  $(\rhd)$ , we never need to manipulate heaps explicitly.

Heap entailment as a partial order

$$
H_1 \rhd H_2 \quad \equiv \quad \forall m. \ H_1 \ m \Rightarrow H_2 \ m
$$

The relation  $(\rhd)$  defines a partial order on the type Hprop:

$$
\begin{array}{ccc}\n\text{REFLEXIVITY} & \text{TRANSTITVITY} \\
\hline\nH \rhd H & \text{if} \quad H_1 \rhd H_2 \rhd H_3 \\
\hline\nH \rhd H & \text{if} \quad H_1 \rhd H_3\n\end{array}\n\quad\n\begin{array}{ccc}\n\text{ANTISYMMETRY} & \text{if} \quad H_2 \rhd H_1 \\
\hline\nH_1 = H_2 & \text{if} \quad H_2 \rhd H_1\n\end{array}
$$

Frame property for heap entailment

$$
\frac{H_1 \sim H_1'}{H_1 \star H_2 \sim H_1' \star H_2}
$$
ENTAIL-FRAME

For example, to prove:

$$
(r \mapsto 2) \star (s \mapsto 3) \;\; \rhd \;\; (r \mapsto 2) \star (t \mapsto n)
$$

it suffices and prove:  $(s \mapsto 3) \geq (t \mapsto n)$ .

33 / 75

### Instantiation of existentials and propositions

$$
(r \mapsto 6) \, \rhd \, (\exists n. \, (r \mapsto n) \star \, [\text{even } n])
$$

To prove the above, we exhibit an even number *n* for which  $r \mapsto n$ .

Rules:

$$
\frac{H_1 \rhd ([x \to v] H_2)}{H_1 \rhd (\exists x. H_2)} \text{ existsrs-}\n\qquad\n\frac{(H_1 \rhd H_2) \qquad P}{H_1 \rhd (H_2 \star [P])} \text{ prop-R}
$$

Example:

$$
\frac{(r \mapsto 6) \triangleright (r \mapsto 6)}{(r \mapsto 6) \triangleright (r \mapsto 6) \star [\text{even } 6]}^{\text{REF}} \text{Prop-R}
$$
\n
$$
\frac{(r \mapsto 6) \triangleright (r \mapsto 6) \star [\text{even } 6]}{(r \mapsto 6) \triangleright [n \to 6] ((r \mapsto n) \star [\text{even } n])}^{\text{SUBST}}
$$
\n
$$
(r \mapsto 6) \triangleright \exists n. (r \mapsto n) \star [\text{even } n]
$$

Heap implications: true or false?

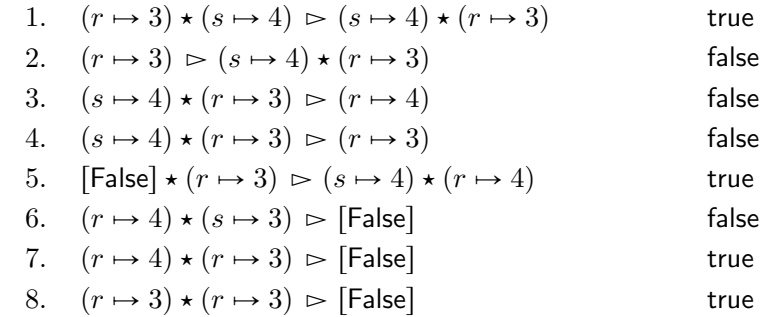

Extraction of existentials and propositions

$$
(\exists n. \text{ [even } n] \star (r \mapsto n)) \vartriangleright (\exists m. \text{ [even } m] \star (r \mapsto m + 2))
$$

To prove the above, we show that for any even number  $n$ , we have:

$$
(r \mapsto n) \, \rhd \, \exists m. \, [\text{even } m] \star (r \mapsto m + 2)
$$

Reasoning rules:

$$
\frac{\forall x. (H_1 \rhd H_2)}{(\exists x. H_1) \rhd H_2} \text{ existsrs-L}
$$
\n
$$
\frac{P \Rightarrow (H_1 \rhd H_2)}{([P] \star H_1) \rhd H_2} \text{ PROP-L}
$$

Same with explicit proof contexts:

$$
\frac{\Gamma, x:A \ \vdash \ H_1 \rhd H_2}{\Gamma \ \vdash \ (\exists (x:A).H_1) \rhd H_2} \quad (x \notin H_2) \qquad \frac{\Gamma, h: P \ \vdash \ H_1 \rhd H_2}{\Gamma \ \vdash \ ([P] \star H_1) \rhd H_2}
$$

Heap implications: true or false?

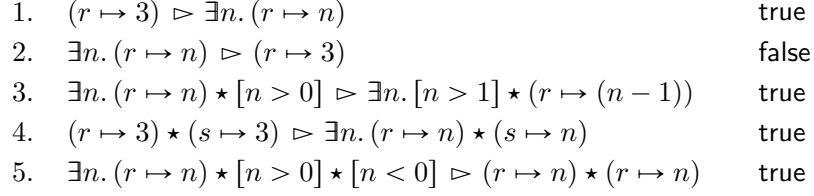

Proving heap entailment relations

Systematic approach to dealing with heap entailment:

- 1. extract from left hand side,
- 2. instantiate in right hand side,
- 3. cancel equal predicates on both sides.

#### Example:

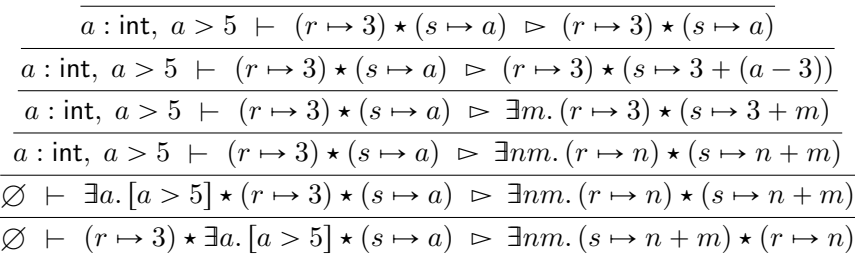

37 / 75

#### Summary

 $(\star)$  is associative, commutative, and has  $\lceil \cdot \rceil$  as neutral element.

Existentials and pure facts may be extruded from stars.

 $(\triangleright)$  is a partial order, satisfying the frame property.

"[False]  $\triangleright H$ " is always true.

" $(r \mapsto n) \star (r \mapsto m)$ " is equivalent to "[False]".

Strategy: extract from the right, instantiate on the left, then cancel out.

Chapter 10

Structural rules

Frame rule

$$
\frac{\{H_1\} \, t \, \{\lambda x.\,H'_1\}}{\{H_1 \star H_2\} \, t \, \{\lambda x.\,H'_1 \star H_2\}}
$$

Reformulation:

 $\{H_1\} \; t \; \{Q_1\}$  $\{H_1 \star H_2\}$  t  $\{Q_1 \star H_2\}$ frame

with the overloading:

$$
Q \star H = \lambda x. (Q x \star H)
$$

41 / 75

### Recall the need for garbage collection

let myref  $x =$ let  $r = ref x$  in let  $s = ref r$  in r

#### From:

 $\{[\] \}$  (myref x)  $\{\lambda r. r \mapsto x \star \exists s. s \mapsto r\}$ 

To:

 $\{[\ ]\}$  (myref x)  $\{\lambda r. \ r \mapsto x\}$ 

Can the following rule be used?

$$
\frac{\{H\} t \{Q \star H'\}}{\{H\} t \{Q\}} \text{ GC-POST'}
$$

Consequence rule

$$
\frac{H \rhd H' \qquad \{H'\} \ t \ \{Q'\} \qquad Q' \rhd Q}{\{H\} \ t \ \{Q\}} \ \text{consequence}
$$

with the overloading:

$$
Q' \rhd Q \equiv \forall x. (Q' \, x \rhd Q \, x)
$$

Note that  $H$  and  $H'$  must cover the same set of memory cells, that is, no garbage collection is allowed here. Similarly for  $Q$  and  $Q^{\prime}.$ 

Garbage collection rule

$$
\frac{\{H\} t \{Q \star \mathsf{GC}\}}{\{H\} t \{Q\}} \ \mathrm{GC\text{-}POST} \qquad \text{where: } \mathsf{GC} \equiv \exists H'. H'
$$

Same as:

$$
\frac{\{H\} \ t \ \{\lambda x.\ (Q \ x \star \exists H'. \ H')\}}{\{H\} \ t \ \{Q\}}
$$

Observe that  $H'$  may depend on the return value  $x$ : For  $(\lambda r. r \mapsto x \star \exists s. s \mapsto r)$ , we may instantiate H' as  $(\exists s. s \mapsto r)$ .

Garbage collection in the pre-condition

$$
\frac{\{H\} t \{Q\}}{\{H \star \mathsf{GC}\} t \{Q\}} \ \text{GC-PRE} \qquad \frac{\{H\} t \{Q\}}{\{H \star H'\} t \{Q\}} \ \text{GC-PRE'}
$$

Exercise: show that GC-PRE is derivable from GC-POST and FRAME.

$$
\frac{\{H\} t \{Q \star \mathsf{GC}\}}{\{H\} t \{Q\}} \text{ GC-POST} \qquad \frac{\{H_1\} t \{Q_1\}}{\{H_1 \star H_2\} t \{Q_1 \star H_2\}} \text{ FRAME}
$$

Proof:

$$
\frac{\{H\} t \{Q\}}{\{H \star \mathsf{GC}\} t \{Q \star \mathsf{GC}\}} \mathsf{FRAME}\n\frac{\{H \star \mathsf{GC}\} t \{Q \star \mathsf{GC}\}}{\{H \star \mathsf{GC}\} t \{Q\}}
$$
GC-POST

45 / 75

Extraction of existentials and propositions

$$
\{\exists n. (r \mapsto n) \star [\text{even } n] \} \ (\text{!r}) \ \{\lambda x \dots \}
$$

To prove the above, we need to show that:

$$
\forall n. \text{ even } n \Rightarrow \{r \mapsto n\} \text{ } (\text{!r}) \text{ } \{\lambda x \ldots\}
$$

Rules:

$$
\frac{\forall x. \{H\} \ t \{Q\}}{\{ \exists x. \ H\} \ t \{Q\}} \ \text{exists} \qquad \frac{P \Rightarrow \{H\} \ t \{Q\}}{\{[P] \star H\} \ t \{Q\}} \ \text{PROP}
$$

### Combined structural rule

$$
H \rightharpoonup H' \quad \{H'\} t \{Q'\} \quad Q' \rightharpoonup Q
$$
\n(60.14) The number of terms of the following matrices:\n
$$
\{H\} t \{Q \star G\}
$$
\n
$$
\{H\} t \{Q\}
$$
\n
$$
\{H\} t \{Q\}
$$
\n
$$
\{H_1 \star H_2\} t \{Q_1 \star H_2\}
$$
\n
$$
H = H_1 \star H_2 \quad \{H_1\} t \{Q_1\}
$$
\n
$$
\{H\} t \{Q\}
$$
\n
$$
\{H\} t \{Q\}
$$
\n
$$
H \rightharpoonup H_1 \star H_2 \quad \{H_1\} t \{Q_1\}
$$
\n
$$
\{H\} t \{Q\}
$$
\n
$$
\{H\} t \{Q\}
$$
\n
$$
\{H\} t \{Q\}
$$
\n
$$
\{H\} t \{Q\}
$$
\n
$$
\{H\} t \{Q\}
$$
\n
$$
\{H\} t \{Q\}
$$
\n
$$
\{H\} t \{Q\}
$$
\n
$$
\{H\} t \{Q\}
$$
\n
$$
\{H\} t \{Q\}
$$
\n
$$
\{H\} t \{Q\}
$$
\n
$$
\{H\} t \{Q\}
$$
\n
$$
\{H\} t \{Q\}
$$
\n
$$
\{H\} t \{Q\}
$$
\n
$$
\{H\} t \{Q\}
$$
\n
$$
\{H\} t \{Q\}
$$
\n
$$
\{H\} t \{Q\}
$$
\n
$$
\{H\} t \{Q\}
$$
\n
$$
\{H\} t \{Q\}
$$
\n
$$
\{H\} t \{Q\}
$$
\n
$$
\{H\} t \{Q\}
$$
\n
$$
\{H\} t \{Q\}
$$
\n
$$
\{H\} t \{Q\}
$$
\n
$$
\{H\} t \{Q\}
$$
\n
$$
\{H\} t \{Q\}
$$
\n
$$
\{H\} t \{Q\}
$$
\n
$$
\{H\} t \{Q\}
$$
\n $$ 

Application: copying a tree with invariants

Specification of copy for binary trees:

 $\{p \leadsto \textsf{Mtree}\, T\}$  (copy p)  $\{\lambda p'.\, p \leadsto \textsf{Mtree}\, T \star p' \leadsto \textsf{Mtree}\, T\}$ 

Description of complete binary trees:

 $p \rightsquigarrow$  MtreeComplete  $T = \exists n.$   $(p \rightsquigarrow$  Mtree  $T) \star$  [depth  $nT$ ]

Exercise: give a specification of copy in terms of MtreeComplete; which rules are used to derive this specification?

 $\{p \leadsto \textsf{MtreeComplete}\ T\}$  (copy p)  $\{\lambda p'.\quad p \leadsto \textsf{MtreeComplete}\ T^-\}$  $\star~p' \leadsto \mathsf{MtreeComplete}~T$ 

Proof of the derived specification (1) By unfolding of MtreeComplete:

$$
\{\exists n. (p \rightsquigarrow \text{Mtree } T) \star [\text{depth } n] \}
$$
  
(copy p)  

$$
\{\lambda p'. \quad \exists n. (p \rightsquigarrow \text{Mtree } T) \star [\text{depth } n] \}
$$
  

$$
\star \exists n. (p' \rightsquigarrow \text{Mtree } T) \star [\text{depth } n] \}
$$

 $(2)$  By the EXISTS and PROP rules:

 $\forall n.$  depth  $nT \Rightarrow \{p \leadsto \text{Mtree } T\}$  $(copy p)$  $\{\lambda p'. \quad \exists n. \ (p \leadsto \mathsf{Mtree}\,T) \ \star \ [\mathsf{depth}\, n \, T] \ \}$  $\star$   $\exists n.$   $(p' \leadsto$  Mtree  $T)$   $\star$   $[\text{depth } n \, T]$ 

(3) By the consequence rule:

$$
p \rightsquigarrow \text{Mtree } T \star p' \rightsquigarrow \text{Mtree } T \rhd \qquad \exists n. \ (p \rightsquigarrow \text{Mtree } T) \star [\text{depth } n \, T]
$$

$$
\star \exists n. \ (p' \rightsquigarrow \text{Mtree } T) \star [\text{depth } n \, T]
$$

 $(4)$  Conclude using comm., assoc., extrusion, and EXISTS-R and PROP-R. 49 / 75 Summary

Structural rules:

$$
H \rhd H_1 \star H_2 \qquad \{H_1\} \; t \; \{Q_1\} \qquad Q_1 \star H_2 \rhd Q \star \mathsf{GC}
$$
\n
$$
\{H\} \; t \; \{Q\}
$$
\n
$$
\forall x. \; \{H\} \; t \; \{Q\}
$$
\n
$$
\frac{\forall x. \; \{H\} \; t \; \{Q\}}{\{\exists x. \; H\} \; t \; \{Q\}}
$$
\n
$$
\text{EXISTS} \qquad \qquad \frac{P \Rightarrow \{H\} \; t \; \{Q\}}{\{[P] \star H\} \; t \; \{Q\}}
$$
\n
$$
\text{PROP}
$$

Other structural rules are derivable.

50 / 75

Reasoning rule for sequences

Example:

$$
\{r \mapsto n\} \text{ (incr r)} \{\lambda_-, r \mapsto n+1\}
$$

$$
\frac{\{r \mapsto n+1\} \text{ (lr)} \{\lambda x. [x=n+1] \star r \mapsto n+1\}}{\{r \mapsto n\} \text{ (incr r; !r)} \{\lambda x. [x=n+1] \star r \mapsto n+1\}}
$$

Exercise: complete the rule for sequences.

$$
\frac{\{...\}t_1\{...\}}{\{H\}\ (t_1\,;\,t_2)\ \{Q\}}
$$

Chapter 11

Reasoning rules for terms

#### Reasoning rule for sequences

Solution 1:

$$
\frac{\{H\} t_1 \{\lambda \dots H'\} \qquad \{H'\} t_2 \{Q\}}{\{H\} (t_1;t_2) \{Q\}}
$$

Solution 2:

$$
\frac{\{H\} t_1 \{Q'\} - \{Q' \;(\}\} t_2 \{Q\}}{\{H\} (t_1;t_2) \{Q\}} \; \text{SEQ}
$$

Remark:  $Q' = \lambda_-.$   $H'$  is equivalent to  $\,Q' \,(\,) = H'.$ 

Reasoning rule for let-bindings

Exercise: complete the reasoning rule for let-bindings.

$$
\frac{\{\ldots\} t_1 \{\ldots\}}{\{H\} \ (\mathsf{let}\ x = t_1 \ \mathsf{in}\ t_2 \ \{\ldots\})}
$$

Solution:

$$
\frac{\{H\} t_1 \{Q'\}}{\{H\} (\text{let } x = t_1 \text{ in } t_2) \{Q\}} \text{ LET}
$$

53 / 75

Example of let-binding

$$
\frac{\{H\} t_1 \{Q'\}}{\{H\} (\text{let } x = t_1 \text{ in } t_2) \{Q\}}
$$

Exercise: instantiate the rule for let-bindings on the following code.

 ${r \mapsto 3}$  (let a = !r in a+1)  ${Q}$ 

Solution:

$$
H = (r \mapsto 3)
$$
  
\n
$$
Q = \lambda x. [x = 4] \star (r \mapsto 3)
$$
  
\n
$$
Q' = \lambda y. [y = 3] \star (r \mapsto 3)
$$

Reasoning rule for values

Example:

Rule:

Solution:

$$
\{ [ ] \} 3 \{ \lambda x . [x = 3] \}
$$

 $\{\begin{bmatrix}\end{bmatrix}\}\n\overline{v\{\lambda x.\,x=v\}}$  VAL

 $\ldots$   $\triangleright$   $\ldots$  $\{H\} \ v \ \{Q\}$ 

Exercise: state a reasoning rule for values using a heap implication.

$$
f_{\rm{max}}
$$

$$
\frac{H \rhd Q v}{\{H\} v \{Q\}} \text{VAL-FRAME}
$$

Derivability of the val-frame rule

$$
\frac{H \vartriangleright Q \, v}{\{H\} \, v \; \{Q\}} \text{ val-frame}
$$

Proof:

$$
\frac{\overline{H} \rhd Qv}{\{\[\]\}v \{\lambda x.\ [x=v]\}} \text{VAL}_{\text{FRAME}} \xrightarrow{\forall x. x=v \Rightarrow (H \rhd Qx)} \text{sUBST}_{\text{FROP-L}} \xrightarrow{\{\text{I}}\}v \{\lambda x.\ [x=v] \star H\}} \text{FRAME} \xrightarrow{\forall x. ([x=v] \star H) \rhd (Qx)} \text{DEF OF} \rhd \{\text{H}\}v \{\lambda x.\ [x=v] \star H\}} \text{FRAME} \xrightarrow{\forall x. (x=v] \star H) \rhd Q} \text{CONSEQ}
$$

### Reasoning rule for conditionals

Rule:

$$
(v = \text{true} \Rightarrow \{H\} \ t_1 \ \{Q\}) \qquad (v = \text{false} \Rightarrow \{H\} \ t_2 \ \{Q\})
$$

$$
\{H\} \ (\text{if } v \ \text{then } t_1 \ \text{else } t_2) \ \{Q\}
$$

Transformation to A-normal form:

 $(\text{if } t_0 \text{ then } t_1 \text{ else } t_2) = (\text{let } v = t_0 \text{ in } (\text{if } v \text{ then } t_1 \text{ else } t_2))$ 

57 / 75

Reasoning rule for top-level functions

Rule:

$$
\frac{v_1 = \lambda x. t \quad \{H\} ((x \to v_2] t) \{Q\}}{\{H\} (v_1 \, v_2) \{Q\}}
$$

Transformation to A-normal form:

$$
(t_1 t_2) = (\text{let } f = t_1 \text{ in } \text{let } v = t_2 \text{ in } (f v))
$$

Verification of a simple function

let incr  $r =$ let  $a = !r$  in  $r := a + 1$ 

Specification:

 $\forall rn. \quad \{r \mapsto n\}$  (incr r)  $\{\lambda_-, r \mapsto n+1\}$ 

Verification:

Fix  $r$  and  $n$ . We need to prove that the body satisfies the specification:

 $\{r \mapsto n\}$  (let a = !r in r := a+1)  $\{\lambda_-, r \mapsto n+1\}$ 

We conclude using the let-binding rule:  $Q' \equiv \lambda x$ .  $[x = n] \star (r \mapsto n)$ .

Reasoning rule for top-level recursive functions

Rule:

$$
\frac{v_1 = \mu f. \lambda x.t \quad \{H\} \left( \left[ f \to v_1 \right] \left[ x \to v_2 \right] t \right) \{Q\}}{\{H\} \left( v_1 \, v_2 \right) \{Q\}}
$$

Specification of recursive functions may be established by induction.

Verification of a recursive function

```
let rec mlength (p: a cell) =
 if p == nullthen 0
   else let p' = p.t1 in
       let n' = mlength p' in
        1 + n'
```
Specification:

 $\forall pL. \quad \{p \leadsto \text{Mlist } L\} \text{ (mlength p) } \{\lambda n. \ [n = |L|] \star p \leadsto \text{Mlist } L\}$ 

We prove this specification by induction on  $L$ . Consider  $p$  and  $L$ . Apply the "if" rule.

61 / 75

Verification of mlength: nil case

**Case**  $p = \text{null}$ . Goal is:

 $\{p \leadsto M$ list  $L\}$  (0)  $\{\lambda n.$   $[n = |L|] \star p \leadsto M$ list  $L\}$ 

– Replace  $p$  with null.

- Rewrite null  $\rightsquigarrow$  Mlist L to  $[L = nil]$  in the pre and the post.
- By the prop rule:

 $L = \text{nil} \Rightarrow \{ [\;] \} (0) \{ \lambda n. [n = |L|] \star [L = \text{nil}] \}$ 

– Replace  $L$  with nil.

$$
\{ [\ ]\} (0) \ \{ \lambda n. \ [n = |nil|] \ \star \ [nil = nil] \}
$$

– Apply the val-frame rule.

$$
\left[\,\right]\,\rhd\,\left[0=0\right]\,\star\,\left[\mathsf{nil}=\mathsf{nil}\right]
$$

Verification of mlength: cons case (1/2)

**Case**  $p \neq \textbf{null}$ . Goal is:

 $\{p \rightsquigarrow$  Mlist  $L\}$ (let  $p' = p.tl$  in let  $n' = mlength p'$  in  $1 + n'$ )  $\{\lambda n. \mid n = |L|\} \star p \rightsquigarrow$  Mlist  $L\}$ 

– Unfold Mlist in pre and post, and decompose  $L$  as  $x :: L'$ :

 $p' \leadsto \mathsf{Mlist}\, L' \,\star\, p \leadsto \{\mathsf{Ind}{=}x;\, \mathsf{tl}{=}p'\}$ 

– Apply the let-binding rule, and the read axiom. Remains:

 $\{p' \leadsto M\text{list } L' \star p \leadsto \{\text{hd}=x;\ \text{tl}=p'\}\}$ (let  $n'$  = mlength p' in 1 + n')  $\{\lambda n. [n = |L|] \star p' \leadsto \text{Mlist } L' \star p \leadsto \{\text{hd} = x; \text{tl}=p'\}\}\$ 

– Apply the frame rule to remove:  $p \rightsquigarrow \{\vert \mathsf{hd}{=}x;\, \mathsf{tl}{=}p'\}$  . – Apply the let-binding rule with  $\colon Q \equiv \lambda n'. \left[ n' = |L|' \right] \star p' \rightsquigarrow {\sf Mlist}\, L'.$ 

There remains to prove the two premises of the let-rule.

– First branch, exploit the induction hypothesis:

$$
\{p' \leadsto \mathsf{Mlist}\, L'\} \; (\texttt{mlength}\,\, \mathtt{p'})\; \{\lambda n'.\,\, [n=|L|']\, \star\, p' \leadsto \mathsf{Mlist}\, L'\}
$$

– Second branch:

$$
\{p' \leadsto \text{Mlist } L' \star [n' = |L|']\} \ (1 + n') \ \{\lambda n. \ [n = |L|] \star p' \leadsto \text{Mlist } L'\}
$$

– Apply the prop rule and the val-frame rule.

 $n' = |L'| \quad \Rightarrow \quad p' \leadsto \mathsf{Mlist}\, L' \;\vartriangleright\; \begin{bmatrix} 1+n' = |L| \end{bmatrix} \star\, p' \leadsto \mathsf{Mlist}\, L'$ 

– Cancel equal parts, conclude using  $|L| = |x::L'| = 1 + |L'| = 1 + n'.$ 

Reasoning rule for local functions

Rule template:

$$
\frac{\forall f. \ (\ldots) \Rightarrow \{H\} \ t_2 \ \{Q\}}{\{H\} \ (\text{let rec } f \ x = t_1 \ \text{in } t_2) \ \{Q\}}
$$

Hypothesis about  $f$ :

$$
\forall x H' Q'. \{H'\} t_1 \{Q'\} \Rightarrow \{H'\} (f x) \{Q'\}
$$

Rule:

$$
\forall f. \ (\forall x H' Q'. \ \{H'\} \ t_1 \ \{Q'\} \ \Rightarrow \ \{H'\} \ (f \ x) \ \{Q'\}) \ \ \Rightarrow \ \ \{H\} \ t_2 \ \{Q\}
$$
\n
$$
\{H\} \ (\text{let } \text{rec } f \ x = t_1 \text{ in } t_2) \ \{Q\}
$$

65 / 75

Summary

$$
\{\{\}\} v \{\lambda x. [x = v]\}
$$
\n
$$
\{\{H\} t_1 \{Q'\} \quad \forall x. \{Q' x\} t_2 \{Q\}
$$
\n
$$
\{H\} (\text{let } x = t_1 \text{ in } t_2) \{Q\}
$$
\n
$$
v = \text{true} \Rightarrow \{H\} t_1 \{Q\} \quad v = \text{false} \Rightarrow \{H\} t_2 \{Q\}
$$
\n
$$
\{H\} (\text{if } v \text{ then } t_1 \text{ else } t_2) \{Q\}
$$
\n
$$
\forall f. \left(\forall x H' Q'. \{H'\} t_1 \{Q'\} \Rightarrow \{H'\} (f x) \{Q'\}\right) \Rightarrow \{H\} t_2 \{Q\}
$$
\n
$$
\{H\} (\text{let } \text{rec } f x = t_1 \text{ in } t_2) \{Q\}
$$

Summary of Course 2

Summary of chapter 7

$$
\frac{\{H_1\} \ t \ \{\lambda x.\ H_1'\}}{\{H_1 \star H_2\} \ t \ \{\lambda x.\ H_1' \star H_2\}} \ \text{frame}
$$

In-place mutable list increment, when  $L = x :: L'.$ 

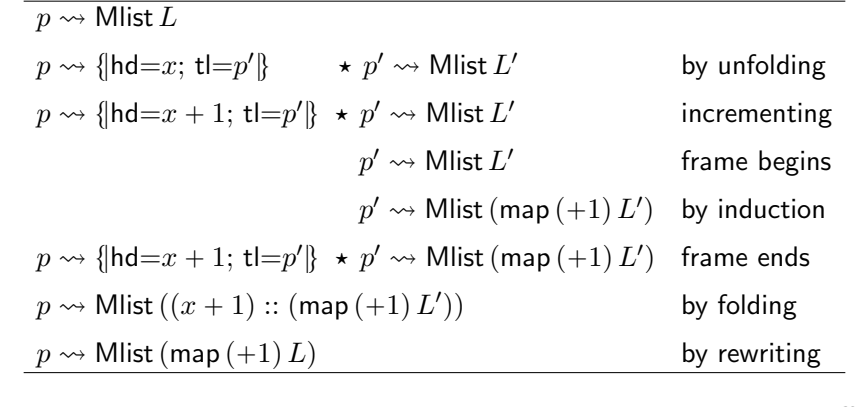

69 / 75

#### Summary of chapter 8

Small footprint specification for C-style memory accesses:

$$
\{p \mapsto w\} \; (*\mathbf{p} = \mathbf{v}) \; \{\lambda_-, p \mapsto v\} \{p \mapsto v\} \; (*\mathbf{p}) \qquad \{\lambda x. \; [x = v] \star p \mapsto v\}
$$

Representation of a full array using a list:

$$
p \rightsquigarrow
$$
 Array  $L \equiv p$ .length  $\mapsto |L| \star \bigotimes_{v \text{ at index } i \text{ in } L} p[i] \mapsto v$ 

Representation of a set of array cells using a finite map:

 $p \rightsquigarrow$  Cells  $M \equiv$ æ  $(i,v) \in M$  $p[i] \mapsto v$ 

70 / 75

### Summary of chapter 9

- $(\star)$  is associative, commutative, and has  $\lceil \cdot \rceil$  as neutral element.
- $(\triangleright)$  is a partial order, regular w.r.t.  $(\star)$ .
- "[False]  $\triangleright H$ " is always true.
- " $(r \mapsto n) \star (r \mapsto m)$ " is equivalent to "[False]".

Strategy: extract from the right, instantiate on the left, then cancel out.

Summary of chapter 10

Structural rules:

$$
\frac{H \rhd H_1 \star H_2 \qquad \{H_1\} \; t \; \{Q_1\}}{\{H\} \; t \; \{Q\}} \qquad \text{COMBINED}
$$
\n
$$
\frac{\forall x. \; \{H\} \; t \; \{Q\}}{\{\exists x. \; H\} \; t \; \{Q\}} \quad \text{EXISTS} \qquad \frac{P \Rightarrow \{H\} \; t \; \{Q\}}{\{P\} \star H\} \; t \; \{Q\}} \text{ PROP}
$$

Other structural rules are derivable.

Summary of chapter 11

### $\{\{\}\}\,v\,\{\lambda x.\,[x=v]\}$ { $H$ }  $t_1 \{Q'\}$   $\forall x. \{Q'x\} \, t_2 \{Q\}$  $\{H\}$  (let  $x = t_1$  in  $t_2$ )  $\{Q\}$  $v = \mathsf{true} \Rightarrow \{H\} \ t_1 \ \{Q\} \qquad v = \mathsf{false} \Rightarrow \{H\} \ t_2 \ \{Q\}$  $\{H\}$  (if  $v$  then  $t_1$  else  $t_2)$   $\{Q\}$  $\forall f. \ (\forall x H' Q'. \{H'\} t_1 \{Q'\} \Rightarrow \{H'\} (f x) \{Q'\}\)$ ˘  $\Rightarrow$  {H} t<sub>2</sub> {Q}  $\{H\}$  (let rec  $f x = t_1$  in  $t_2$ )  $\{Q\}$

**Exercises** 

§ Exam from 2015, Exercise 2: Operations on binary search trees.

74 / 75

Available from the webpage of the course.

73 / 75

The end!

Separation Logic 3/4 Arthur Charguéraud Febuary 15th, 2016 Chapter 12 Loops in Separation Logic

1 / 56

Verification of a for-loop

let facto  $n =$ let  $r = ref 1$  in for  $i = 2$  to  $n$  do let  $v = \nvert r \nvert$  $r := v * i;$ done; !r Before the loop:  $r \mapsto 1$ At each iteration: from  $r \mapsto (i - 1)!$  to  $r \mapsto i!$ After the loop:

 $r \mapsto n!$ 

Loop invariant  $(I : \text{int} \rightarrow \text{Hprop})$  that applies for any  $i \in [2, n + 1]$ :

 $I i \equiv r \mapsto (i-1)!$ 

Reasoning rule for for-loops

Reasoning rule for the case  $a \leq b$ :

$$
H \rhd I a
$$
  
\n
$$
\forall i \in [a, b]. \quad \{I i\} \ t \ \{\lambda \_ I \ (i+1)\}
$$
  
\n
$$
I (b+1) \rhd Q ()
$$
  
\n
$$
\{H\} \ (\text{for } i = a \text{ to } b \text{ do } t) \ \{Q\}
$$

General rule, also covering the case  $a > b$ :

$$
H \rhd I a
$$
  
\n
$$
\forall i \in [a, b]. \quad \{I i\} \ t \ \{\lambda \dots I \ (i+1)\}
$$
  
\n
$$
I \ (\max a \ (b+1)) \rhd Q \ ()
$$
  
\n
$$
\{H\} \ (\text{for } i = a \ \text{to } b \ \text{do } t) \ \{Q\}
$$

Reasoning rule for while loops: partial correctness

The loop invariant  $I$  describes the state between every iterations. The post-condition J describes the state after the evaluation of  $t_1$ .

 $H \rhd I \qquad \{I\} \,\, t_1 \,\{J\} \qquad \{J \, \text{true}\} \,\, t_2 \,\, \{\lambda_-. \, I\} \qquad J \, \text{false} \rhd Q \,()\,$  $\overline{\{H\}}$  (while  $t_1$  do  $t_2$ )  $\overline{\{Q\}}$ 

where  $(I : \text{Hprop})$  and  $(J : \text{bool} \rightarrow \text{Hprop})$ .

For total correctness: parameterize the invariant with a measure.

Reasoning rule for while loops

We focus on a different approach that:

- $\triangleright$  inherently supports total correctness:
- § allows to apply frame during iterations.

Prove a triple  $\{H\}$  (while  $t_1$  do  $t_2$ )  $\{Q\}$  by induction, using:

 $\{H\}$  (if  $t_1$  then  $(t_2$ ; (while  $t_1$  do  $t_2$ )) else ())  $\{Q\}$  $\overline{\{H\}$  (while  $t_1$  do  $t_2$ )  $\overline{\{Q\}}$ 

5 / 56

#### Length with a while loop

$$
f \rightarrow 0
$$

let rec mlength  $(p: a$  cell) = let  $t = ref 0 in$ let  $f = ref p$  in while !f != null do incr t;  $f := (!f).t1$ : done !t

Length with a while loop: induction

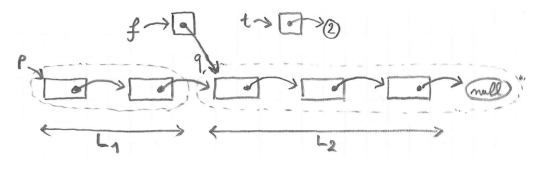

We prove by induction on  $L_2$  that for any n and q.

```
\{q \leadsto Mlist L_2 \star f \mapsto q \star t \mapsto n\}(while !f != null do incr t; f := (!f).tl; done)
\{q \leadsto M\ist L_2 \star f \mapsto \text{null} \star t \mapsto (n + \text{length} L_2)\}
```
The loop unfolds to:

if  $!f$   $!=$  null then (incr t;  $f := (!f).t1$ ; while .. do .. done) else ()

Exercise: describe the frame process in the induction for length.

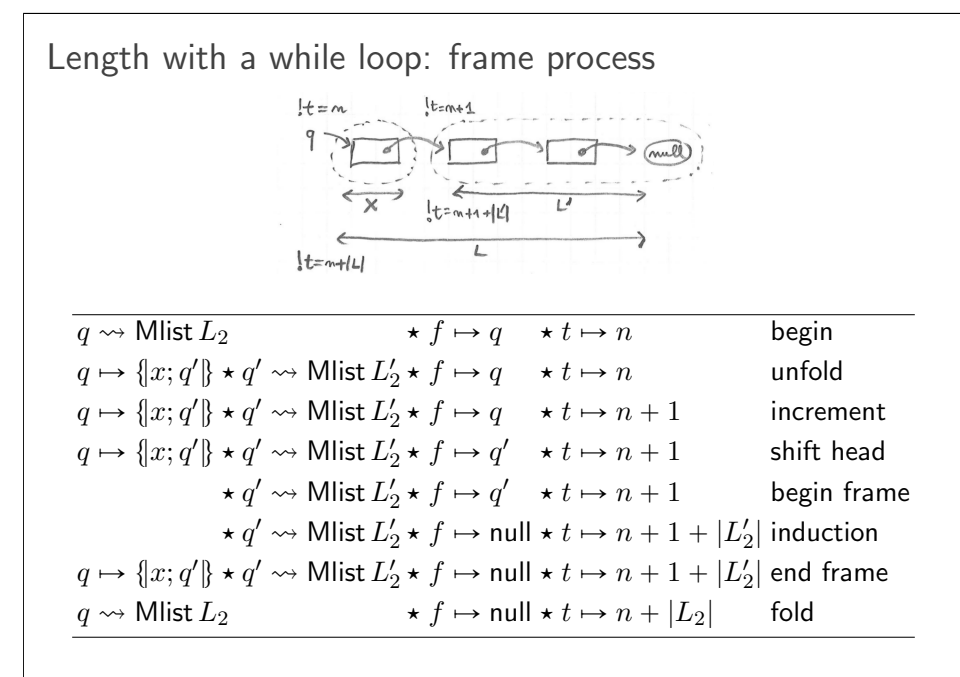

9 / 56

Functions with aliasing: swap

let swap  $r$  s = let  $a = l r$  in let  $b = !s$  in  $r := b$ ;  $s := a$ 

Find three useful specifications for swap:

- 1. a specification for non-aliased (distinct) arguments,
- 2. a specification for aliased (equal) arguments,
- 3. a most-general specification, stated using iterated conjunction.

Functions with aliasing: 3 specifications for swap Specification 1:

$$
\forall rsnm. \ \{(r \mapsto n) \star (s \mapsto m)\} \ (\text{swap } r \ s) \ \{\lambda_-, (r \mapsto m) \star (s \mapsto n)\}
$$

Chapter 13

Aliasing and local state

Specification 2:

$$
\forall rsn.\ \big\{ \big[r=s\big] \star \big(r \mapsto n\big) \big\} \ \big(\text{swap } \text{r } \text{s} \big) \ \big\{ \lambda_-\text{.} \ r \mapsto n \big\}
$$

or simply:

$$
\forall rn. \{r \mapsto n\} \text{ (swap r r)} \{\lambda_-. r \mapsto n\}
$$

Specification 3:

$$
\forall r s M. r, s \in \text{dom } M \implies \{ \bigotimes_{(p,n)\in M} p \mapsto n \}
$$
  

$$
\{ \text{swap } r \text{ s} \}
$$
  

$$
\{ \lambda_{-} \bigotimes_{(p,n)\in (M[r:=M[s]][s:=M[r]])} p \mapsto n \}
$$

#### Function with local state

Exercise: what is the specification of f in the following program?

let  $r = ref 3$ let  $f() =$ incr r

Then, show that the code below returns 5.

f(); f(); !r

Specification:

$$
\forall n. \quad \{r \mapsto n\} \text{ (f ()) } \{\lambda_-, r \mapsto n+1\}
$$

 $r \mapsto 3$   $r \mapsto 4$   $r \mapsto 5$ 

Successive states:

13 / 56

Counter function: specification

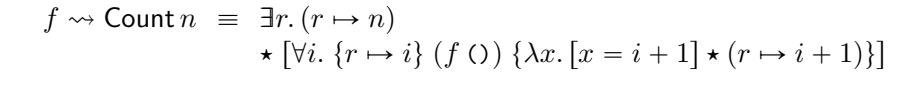

 $\frac{2}{5}$ 

Exercise: specify a counter function, only in terms of  $f \rightsquigarrow$  Count n.

 $\{[\] \}$  (mkcounter())  $\{\lambda f: f \rightsquigarrow$  Count 0}  $\forall f i. \quad \{f \leadsto \text{Count } i\}$   $(f \cap \{x : x = i + 1] \star f \leadsto \text{Count } (i + 1)\}$ 

#### Counter function: code

let mkcounter () = let  $r = ref 0 in$ (fun ()  $\rightarrow$  incr r; get r)

```
let c = mkcounter() in
let x = c() in
let y = c() in
assert (x = 1 \& x \ y = 2)
```
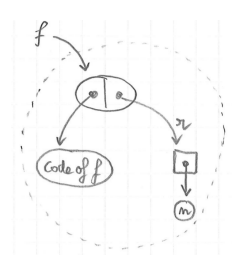

Chapter 14

Basic higher-order functions

Apply

let apply  $f x =$ f x

Specification:

 $\forall f x H Q.$   $\{H\} (f x) \{Q\}$  $\Rightarrow$  {H} (apply f x) {Q}

This is equivalent to the form below, which involves nested triples:

$$
\forall f x H Q. \quad \{H \star [\{H\} (f x) \{Q\}] \} \text{ (apply } f x) \{Q\}
$$

17 / 56

Function twice

let twice f =  $f()$ ;  $f()$ 

Specification:

 $\forall f H'Q.$   $\{H\} (f()) \{\lambda_-, H'\}$  $\wedge\quad \{H'\}\ (f\ ())\ \{Q\}$  $\Rightarrow$  {H} (twice f) {Q}

Apply on a reference

let refapply  $r f =$  $r := f \mid r$ 

Exercise: give two specifications for the function refapply. In the first, assume f to be pure, and introduce a predicate  $Pxy$ . In the second, assume that f also modifies the state from  $H$  to  $H'$ .

$$
\forall rfxP. \quad \{[]\} (f\ x) \{\lambda y. [P \ x \ y]\} \Rightarrow \{r \mapsto x\} \text{ (refapply } r\ f) \{\lambda_-. \ \exists y. [P \ x \ y] \star r \mapsto y\} \Rightarrow \{H\} (f\ x) \{\lambda y. [P \ x \ y] \star H'\} \Rightarrow \{ (r \mapsto x) \star H\} \quad \text{(refapply } r\ f) \quad \{\lambda_-. \ \exists y. [P \ x \ y] \star (r \mapsto y) \star H'\}
$$

18 / 56

Function repeat

let repeat  $n f =$ for  $i = 0$  to  $n-1$  do  $f()$ done

Exercise: specify repeat, using an invariant I, of type int  $\rightarrow$  Hprop.

$$
\forall n f I. \qquad (\forall i \in [0, n). \quad \{I i\} (f()) \{\lambda_-. I (i+1)\})
$$

$$
\Rightarrow \{I 0\} (\text{repeat } n f) \{\lambda_-. I n\}
$$

The premise consists of a family of hypotheses describing the behavior of applications of  $f$  to particular arguments.

Iteration over a pure list

```
let rec iter f l =
  match l with
 | | \rightarrow ()
 \vert x::t \rightarrow f x; iter f t
```
Exercise: specify iter, using an invariant I, of type list  $\alpha \rightarrow$  Hprop.

 $\forall$  flI.  $(\forall x k. \{I k\} (f x) \{\lambda_-, I (k \& x)\})$  $\Rightarrow$  {I nil} (iter f l) { $\lambda$ . I l}

where  $k\&x \equiv k + (x:: \text{nil}).$ 

21 / 56

Length using iter

!r

```
(\forall x k. \{I k\} (f x) \{\lambda_-. I (k \& x)\})\Rightarrow {I nil} (iter f l) {\lambda... I l}
let length l =let r = ref 0 initer (fun x \rightarrow incr r) 1;
```
Exercise: give the instantiatiation of the invariant  $I$  for iter; then, write the specialization of the specification of iter to  $I$  and to (fun  $x \rightarrow$  incr  $r$ ); finally, check that the premise is provable.

Chapter 15

Higher order iteration

Invariant:  $I = \lambda k$ .  $r \mapsto |k|$ .  $\forall x k. \{r \mapsto |k|\}$  (incr r)  $\{\lambda_-, r \mapsto |k| + 1\}$  $\Rightarrow$   $\{r \mapsto 0\}$  (iter f l)  $\{\lambda_-, r \mapsto |l|\}$ 

Sum using iter

$$
(\forall xk. \{I k\} (f x) \{\lambda_-. I (k \& x)\})
$$
  

$$
\Rightarrow \{I \text{ nil}\} (\text{iter } f l) \{\lambda_-. I l\}
$$

let sum  $l =$ let  $r = ref 0$  in iter (fun  $x \rightarrow r := |r + x| 1$ ; !r

Exercise: give the invariant  $I$  involved in the above call to iter.

 $I = \lambda k$   $r \mapsto$  Sum k

where:

$$
\mathsf{Sum}\,k \ \equiv \ \mathsf{Fold}\,(+)\,0\,k
$$

### Constraints over the items

```
(\forall x k. \{I k\} (f x) \{\lambda_-. I (k \& x)\})\Rightarrow {I nil} (iter f l) {\lambda. I l}
```
Given a list  $x_1 :: x_2 :: ... :: x_n :: \mathsf{nil}$ , let us compute:  $\sqrt{x_1} + ... + \sqrt{x_n}$ .

iter (fun  $x \to r := |r + \text{.}$  sqrt  $x)$  [2.0; 3.0]

The above specification of iter is too weak. More general specification:

 $\forall fIL$ .  $(\forall x k. \ x \in l \Rightarrow \{I k\} (f x) \{\lambda_-, I (k \& x)\})$  $\Rightarrow$  {*I* nil} (iter *f l*) { $\lambda$ , *I l*}

25 / 56

### Verification of iter

```
(\forall x k. \{I k\} (f x) \{\lambda_-. I (k \& x)\})\Rightarrow {I nil} (iter f l) {\lambda, I l}
```
let rec iter  $f$   $l$  = match l with  $|$   $|$   $\rightarrow$  ()  $\vert$  x::t  $\rightarrow$  f x; iter f t

How to prove that the code satisfies its specification?

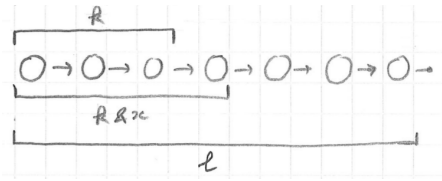

Constraints over the items, in order

$$
\forall fII. \qquad (\forall xk. \ x \in l \Rightarrow \{I\ k\} (f\ x) \{\lambda \dots I (k\&x)\})
$$

$$
\Rightarrow \{I \text{ nil}\} (\text{iter } f\ l) \{\lambda \dots I\}
$$

Given a list  $x_1 :: x_2 :: ... :: x_n ::$  nil, let us compute:  $\sqrt{\sqrt{x_1} + x_2} + x_3$ .

iter (fun  $x \rightarrow r :=$  sqrt (!r +. x)) [2.; -1.; 3.]

The above specification of iter is too weak. Most-general specification:

$$
\forall fII. \qquad \left(\forall xks. \ l = k + x :: s \Rightarrow \{Ik\} (f\,) \{\lambda \dots I (k \& x)\}\right)
$$

$$
\Rightarrow \{I \text{ nil}\} (\text{iter } fl) \{\lambda \dots II\}
$$

Verification of iter: generalized principle

Assume:

 $\forall x k. \{I k\}$   $(f x) \{\lambda_-, I (k \& x)\}\$ 

Prove:

 $\{I \text{ nil}\}\$  (iter f l)  $\{\lambda_-, I\}$ 

Proof by induction over a generalized statement:

 $\forall ks. \quad \{I\,k\}$  (iter f s)  $\{\lambda_-, I(k+s)\}$ 

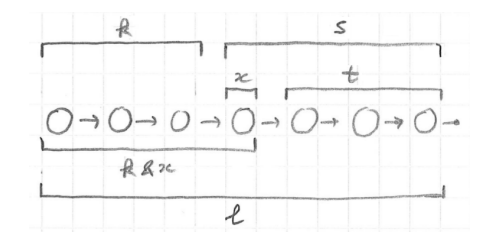

#### Verification of iter: induction

let rec iter  $f$   $s$  = match s with  $|$   $|$   $\rightarrow$  ()  $\vert$  x::t -> f x; iter f t Assume:  $\forall x k. \{I k\} (f x) \{\lambda_-, I (k \& x)\}\$ Prove:  $\forall ks. \{I\ k\}$  (iter f s)  $\{\lambda_-. I(k+s)\}$ 

By induction on  $s$ :

- ► Case  $s = \text{nil.}$  Goal is:  $\{I\ k\}$  (iter f nil)  $\{\lambda_-, I(k+\text{nil})\}.$ This triple simplifies to:  $\{I\,k\}$  ()  $\{\lambda \dots I\,k\}$ , which is correct.
- ► Case  $s = x :: t$ . Goal is:  ${I k}$  (iter  $f(x :: t)$ )  $\{\lambda_1, I (k+(x :: t))\}$ .

hypothesis-on-f

induction-hypothesis

 $\{I\ k\}$   $(f\ x)$   $\{\lambda_-\ I\ (k\& x)\}$   $\{I\ (k\& x)\}$  (iter  $f\ t)$   $\{\lambda_-\ I\ (\overline{k}\& x)+t)\}$  $\frac{\{I(k)x\}}{\{I(k)\} \{f(x;\text{iter }f\}\} \{I((k\&x)+t)\}}$  SEQ

29 / 56

Iterating over a mutable list

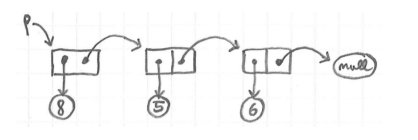

let rec miter  $f$   $p =$ if  $p == null$ then () else (f p.hd; miter f p.tl)

### Invariant on remaining items

$$
(\forall xk. \{I k\} (f x) \{\lambda_-. I (k \& x)\})
$$
  
\n
$$
\Rightarrow \{I \text{ nil}\} (\text{iter } fl) \{\lambda_-. II\}
$$
  
\n
$$
(\forall ... \{\dots\} (f x) \{\lambda_-. ...\})
$$
  
\n
$$
\Rightarrow \{I' l\} (\text{iter } fl) \{\lambda_-. I' \text{ nil}\}
$$

Exercise: specify iter using an invariant that depends on the list of items remaining to process, instead of on the list of items already processed. Then, prove the new specification derivable from the old one.

$$
(\forall xs. \{I'(x::s)\} (f x) \{\lambda_-. I's\})
$$
  
\n
$$
\Rightarrow \{I' l\} (iter f l) \{\lambda_-. I' nil\}
$$

Derivable using:  $I = \lambda k$ .  $\exists s$ .  $[l = k + s] \star I' s$ .

30 / 56

Iterating over a mutable list

$$
\forall fill. \quad (\forall xk. \{I k\} (f x) \{\lambda_-. I (k \& x)\})
$$

$$
\Rightarrow \{I \text{ nil}\} (\text{iter } fl) \{\lambda_-. II\}
$$

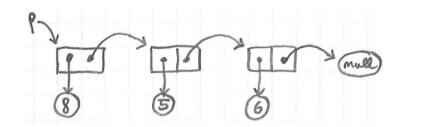

Specification:

$$
\forall f pIl. \quad (\forall x k. \{I k\} (f x) \{\lambda_-. I (k \& x)\})
$$
  
\n
$$
\Rightarrow \{p \leadsto \text{Mlist } l \star I \text{ nil}\} (\text{miter } f p) \{\lambda_-. p \leadsto \text{Mlist } l \star I l\}
$$

Remark: calls to  $f$  cannot modify the structure of the list while iterating.

#### Summary

Simplified: `

 $(\forall x k. \{I k\} (f x) \{\lambda_-, I (k \& x)\})$  $\Rightarrow$  {*I* nil} (iter *f l*) { $\lambda$ , *I l*}

Order-irrelevant:

$$
(\forall xk. \ x \in l \Rightarrow \{I k\} (f x) \{\lambda \dots I (k \& x)\})
$$
  

$$
\Rightarrow \{I \text{ nil}\} (\text{iter } fl) \{\lambda \dots II\}
$$

Most-general:

$$
(\forall xks. \ l = k + x :: s \Rightarrow \{I k\} (f x) \{\lambda \dots I (k \& x)\})
$$
  

$$
\Rightarrow \{I \text{ nil} \} (\text{iter } fl) \{\lambda \dots II\}
$$

Extension to mutable lists:

 $\forall xks. l = k + x :: s \Rightarrow \{Ik\} (fx) \{\lambda_-. I (k \& x)\}\)$  $\Rightarrow$  {p \o Mlist l  $\star$  I nil} (miter f p) { $\lambda$ , p \o Mlist l  $\star$  I l}

33 / 56

### Fold-left

```
let rec fold_left f a l =
  match l with
  | | \rightarrow a
  \vert x::k -> fold_left f (f a x) k
```
#### Example:

fold\_left  $f a [6:: 4:: 7] = f (f (f a 6) 4) 7$ 

#### Specification:

 $\forall fall.$   $\left(\forall xik. \{Jik\} (fix) \{\lambda j. Jj(k\&x)\}\right)$  $\Rightarrow$  {*J a* nil} (fold left f al) { $\lambda b$ . *J bl*}

### Application of fold-left

$$
\forall fall. \qquad (\forall xik. \{Jik\} (fix) \{\lambda j. Jj (k\&x)\})
$$

$$
\Rightarrow \{Jani\} (foldLeft fal) \{\lambda b. Jbl\}
$$

let  $r = ref 0$ let  $count_and_sum 1 =$ fold\_left (fun a  $x \rightarrow$  incr r; a+x) 0 l

Exercise: give the instantiation of the invariant  $J$  in the code above.

$$
J i k = (r \mapsto |k|) \star [i = \text{Sum } k]
$$
  
where Sum  $k \equiv \text{Fold } (+) 0 k$ .

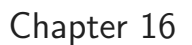

Other classic higher-order functions

### Fold-right

let rec fold\_right f l a = match l with | [] -> a  $\vert$  x::k -> f x (fold\_right f k a)

#### Example:

fold  $f[6 :: 4 :: 7]a \equiv f6(f4(f7a))$ 

Exercise: give a specification for fold\_right.

$$
\forall \text{flat.} \quad (\forall xik. \ \{Jik\} \ (f\ x\ i) \ \{\lambda j. \ J\ j\ (x::k)\})
$$
\n
$$
\Rightarrow \ \{J\ a\ nil\} \ (\text{fold\_right } f\ l\ a) \ \{\lambda b. \ J\ b\ l\}
$$

37 / 56

### Map: general specification

#### Specification of map:

$$
\forall fIP. \qquad (\forall x. \{[]\} (f x) \{\lambda x'. [P x x']\})
$$

$$
\Rightarrow \{[]\} (\text{map } f l) \{\lambda l'. [For all 2 P l l']\}
$$

#### Specification of iter:

$$
\forall fill. \qquad (\forall xk. \{I k\} (f x) \{\lambda_-. I (k \& x)\})
$$

$$
\Rightarrow \{I \text{ nil}\} (\text{iter } fl) \{\lambda_-. II\}
$$

#### Combining the two:

$$
\forall flPI. \qquad (\forall xk. \{I\,k\} (f\,x) \{\lambda x'. [P\,x\,x'] \star I (k\&x)\})
$$

$$
\Rightarrow \{I \text{ nil}\} (\text{map } fl) \{\lambda l'. [For all 2\,P l\,l'] \star I\}
$$

Map: simple specification for pure functions

let rec map f l = match l with | [] -> [] | x::k -> (f x)::(map f k)

Simple specification, for the case where f is pure:

 $\forall f l$ P.  $(\forall x. \{[] \} (f x) \{\lambda x'. [P x x']\})$  $\Rightarrow$  {[]} (map f l) { $\lambda l'$ . [Forall2 P l l']}

where:

 $\sqrt{\frac{1}{2}$  Forall 2 P nil nil

$$
\frac{P\,x\,x'}{\mathsf{Forall2}\,P\,(x::l)\,(x':l')}
$$

38 / 56

Map: general specification, alternative

$$
\forall f lPI. \qquad (\forall x k. \{I k\} (f x) \{\lambda x'. [P x x'] \star J (k \& x)\})
$$

$$
\Rightarrow \{I \text{ nil}\} (\text{map } fl) \{\lambda l'. [For all 2 P l l'] \star I l\}
$$

#### Alternative specification:

$$
\forall f l J'. \qquad (\forall x k k'. \{J' k k'\} (f x) \{\lambda x'. J' (k \& x) (k' \& x')\})
$$
  

$$
\Rightarrow \{J' \text{ nil nil} \{(\text{map } f l) \{\lambda l'. J' l l'\}
$$

Above specification derivable from the previous one:

$$
J' k k' \equiv \text{[For all } 2 \, P \, k \, k' \text{]} \star I \, k
$$

### Sorting with comparison function

#### Example:

List.sort (fun x y -> x - y)  $[2;4;5;3;2;9]$ 

#### Specification:

 $\forall$  fl.  $\forall$ ( $\leq$ ). total-order  $(\leq)$  $\wedge$   $(\forall xy. \{[\}] \{ fxy \} \{ \lambda n. [n \leq 0 \Leftrightarrow x \leq y] \})$  $\Rightarrow \quad \{[\,\}] \textrm{ (sort }{f\,l}) \textrm{ } \{\lambda l^\prime.\,\, \textrm{ [permut }{l\,l^\prime} \,\wedge\, \textrm{sorted }(\preceq) \,l^\prime]\}$ 

More general specification of comparison functions:

 $\{[\ ]\}$   $(f \, x \, y)$   $\{\lambda n. \text{ } [\text{if } n = 0 \text{ then } x \approx y \text{ else if } n < 0 \text{ then } x \prec y \text{ else } x > y]\}$ 

41 / 56

### Find with a boolean predicate, on mutable lists

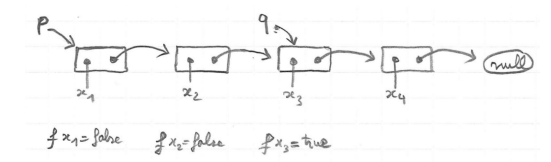

#### Specification:

$$
\forall fplP. \quad (\forall x. \; \{[]\} (f\ x) \{\lambda b. [b = \text{true} \Leftrightarrow P\ x]\})
$$
\n
$$
\Rightarrow \{p \leadsto \text{Mlist } l\}
$$
\n(\text{mfind } f\ p)

\n
$$
\{\lambda o. \text{match } o \text{ with}
$$
\n| \text{None } \Rightarrow p \leadsto \text{Mlist } l \star [\text{Foral}(-P)l]

\n| \text{Some } q \Rightarrow \exists kt. \; p \leadsto \text{MlistSeg } q\ k \star q \leadsto \text{Mlist } (x:: t)

\n
$$
\star [l = k + x:: t \wedge \text{Foral}(-P)\ k \wedge Px]
$$

Find with a boolean predicate, on pure lists

```
let rec find f 1 =
 match l with
 | [] -> None
 |x::k \rightarrow if f xthen Some x
              else find f k
```
Specification:

$$
\forall f l P. \quad (\forall x. \{[]\} (f x) \{\lambda b. [b = true \Leftrightarrow P x]\})
$$
\n
$$
\Rightarrow \{[]\} (\text{find } f l) \{\lambda o. [ \text{ match } o \text{ with } \text{ } | \text{None } \Rightarrow \text{ Forall } (-P) l \text{ } | \text{Some } x \Rightarrow \exists k t. l = k + x :: t \land \text{ Forall } (-P) k \land Px
$$

42 / 56

### Summary

$$
(\forall xk. \{I\ k\} (f\ x) \{\lambda_-. I (k\ \& x)\})
$$
  
\n
$$
\Rightarrow \{I\ \text{nil}\} (\text{iter } fl) \{\lambda_-. I\ l\}
$$
  
\n
$$
(\forall xik. \{J\ ik\} (f\ ix) \{\lambda j. J\ j\ (k\ \& x)\})
$$
  
\n
$$
\Rightarrow \{J\ a\ \text{nil}\} (\text{fold } f\ a\ l) \{\lambda b. J\ b\}
$$
  
\n
$$
(\forall xkk'. \{J\ k\ k'\} (f\ x) \{\lambda x'. J (k\ \& x)(k'\ \& x')\})
$$
  
\n
$$
\Rightarrow \{J\ \text{nil}\ \text{nil}\} (\text{map } fl) \{\lambda l'. J\ l'\}
$$

Add the hypothesis  $l = k + x :: s$  if the position of x matters.

- ► Boolean predicates:  $\forall x. \{[] \} (f \, x) \, \{\lambda b. \, [b = \text{true} \Leftrightarrow P \, x] \}.$
- Order functions:  $\forall xy$ .  $\{[\] \}$   $(fxy)$   $\{\lambda n \cdot [n \leq 0 \Leftrightarrow x \leq y]\}.$

Idea of characteristic formulae

Goal: perform all the Separation Logic reasoning inside Coq.

Idea: build a logical formula  $\llbracket t \rrbracket$  satisfying the equivalence below.

 $\forall HQ. \quad \llbracket t \rrbracket \, H \, Q \; \Leftrightarrow \; \{H\} \, t \, \{Q\}$ 

Schema:

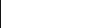

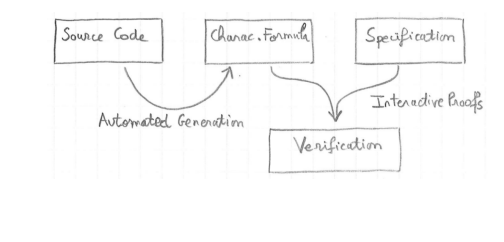

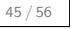

Properties of characteristic formulae

The characteristic formula  $\llbracket t \rrbracket$  of a term  $t$  is a predicate such that:

$$
\forall HQ. \quad [t] \, H \, Q \;\; \Leftrightarrow \; \{H\} \; t \; \{Q\}
$$

Chapter 17

Principle of Characteristic Formulae

Properties:

- ▶  $\llbracket t \rrbracket$  has type (Heap  $\rightarrow$  Prop)  $\rightarrow$  (Val  $\rightarrow$  Heap  $\rightarrow$  Prop)  $\rightarrow$  Prop
- $\blacktriangleright$   $\lVert t \rVert$  characterizes the set of valid specifications for  $t$
- ▶  $[t]$  is a higher-order logic formula built using  $\land$ ,  $\lor$ ,  $\Rightarrow$ ,  $\exists$ , ...
- $\|\cdot\|$  is built automatically and compositionally
- ▶  $[[t]]$  has size linear in the size of  $t$  and is easy to read

Characteristic formula for sequence

$$
\forall HQ. \quad [t] \ H \ Q \iff \{H\} \ t \ \{Q\}
$$
\n
$$
\frac{\{H\} \ t_1 \ \{Q'\}}{\{H\} \ (t_1 \ ; \ t_2) \ \{Q\}} \ \text{SEQ}
$$

Goal:

$$
\forall HQ. \quad [t_1; t_2] \, H \, Q \; \Leftrightarrow \; \{H\} \, (t_1; t_2) \, \{Q\}
$$

Exercise: define the characteristic formula for sequences.

 $[t_1; t_2] \equiv \lambda H. \lambda Q. \exists Q'. \llbracket t_1 \rrbracket H Q' \wedge \llbracket t_2 \rrbracket (Q'()) Q$ 

Characteristic formula for let bindings

$$
\frac{\{H\} t_1 \{Q'\} \quad \forall x. \{Q'x\} t_2 \{Q\}}{\{H\} (\text{let } x = t_1 \text{ in } t_2) \{Q\}}
$$

Definition:

$$
\llbracket \det x = t_1 \operatorname{in} t_2 \rrbracket \equiv \lambda H Q. \exists Q'. \llbracket t_1 \rrbracket H Q' \wedge \forall x. \llbracket t_2 \rrbracket (Q' x) Q
$$

Technically,  $x$  has type var and:

$$
\begin{array}{rcl}\n\left[\mathsf{let}\,x=t_1\,\mathsf{in}\,t_2\right] & \equiv & \lambda HQ.\n\end{array}\n\begin{array}{rcl}\n\exists Q'. & \left[\!\!\left[t_1\right]\!\!\right] H\,Q' \\
\wedge\,\forall (X:\mathsf{Val}). & \left[\!\!\left(\left[x\rightarrow X\right]t_2\right)\!\!\right]\!\left(Q'X\right)Q\n\end{array}
$$

49 / 56

#### Characteristic formula for conditionals

$$
\frac{(b = \text{true} \Rightarrow \{H\} \ t_1 \ \{Q\})}{\{H\} \ (\text{if } b \ \text{then} \ t_1 \ \text{else} \ t_2) \ \{Q\}} \ \text{IF}
$$

Exercise: define the characteristic formula for conditionals.

$$
\begin{array}{lll} \left[\!\!\left[\text{if }b\text{ then }t_1\text{ else }t_2\right]\!\!\right] & \equiv & \lambda HQ. & (b = \text{true} \Rightarrow \left[\!\!\left[t_1\right]\!\!\right]HQ) \\ & \wedge & (b = \text{false} \Rightarrow \left[\!\!\left[t_2\right]\!\!\right]HQ) \end{array}
$$

Characteristic formula for values

$$
\frac{H \rhd Q v}{\{H\} v \{Q\}} \text{VAL-FRAME}
$$

Definition:

$$
[\![v]\!] \;\; \equiv \;\; \lambda HQ. \;\, H \rhd Q \, v
$$

50 / 56

### The App predicate

The goal of characteristic formulae is do proofs without involving triples. Let "App" be an abstract predicate with the following interpretation:

$$
\mathsf{App}\,f\,v\,H\,Q\quad\Leftrightarrow\quad\{H\}\,(f\,v)\,\{Q\}
$$

Remark:

$$
\mathsf{App} \ : \ \mathsf{Val} \to \mathsf{Val} \to \mathsf{Hprop} \to (\mathsf{Val} \to \mathsf{Hprop}) \to \mathsf{Prop}
$$

### Reasoning about function calls

Interpretation of App:  $\qquad \qquad \mathsf{App}\, f\, v\, H\, Q \;\;\Leftrightarrow\;\; \{H\}\ (f\, v)\ \{Q\}$ Interpretation of formulae:  $[[f \, v]] H Q \Rightarrow \{H\} (fv) \{Q\}$ 

Definition:

$$
[[f\, v]] \ \equiv \ \lambda HQ. \ \mathsf{App}\, f\, v\, H\, Q
$$

Instances of App are used on calls and introduced on function definitions.

Reasoning about function definitions

$$
\forall f. \quad Pf \Rightarrow \{H\} \quad t_2 \quad \{Q\}
$$
\n
$$
\frac{Pf = (\forall x H'Q'. \ \{H'\} \quad t_1 \ \{Q'\} \Rightarrow \ \{H'\} \ (f \ x) \ \{Q'\})}{\{H\} \ (\text{let rec } f \ x = t_1 \ \text{in } t_2) \ \{Q\}}
$$
\n
$$
\text{Fix}
$$

Definition:

$$
\begin{aligned} \text{[let rec } f &= \lambda x. \, t_1 \, \text{in } t_2 \text{]} &= \lambda H Q. \, \forall f. \, P f \Rightarrow \text{[} t_2 \text{]} \, H \, Q \\ \text{where } P f &= (\forall x H' Q'. \, \text{[} t_1 \text{]} \, H' \, Q' \Rightarrow \text{App } f \, x \, H' \, Q') \end{aligned}
$$

53 / 56

Complete definition

| $[v]$                                                      | $= \lambda HQ. \ H \rhd Qv$                                                         |                                                            |                                                            |                                                            |                                                            |                                                            |                                                            |                       |
|------------------------------------------------------------|-------------------------------------------------------------------------------------|------------------------------------------------------------|------------------------------------------------------------|------------------------------------------------------------|------------------------------------------------------------|------------------------------------------------------------|------------------------------------------------------------|-----------------------|
| $[let x = t_1 \text{ in } t_2]$                            | $= \lambda HQ. \ \exists Q'. \ [t_1] \ H \ Q' \land \forall x. \ [t_2] \ (Q'x) \ Q$ |                                                            |                                                            |                                                            |                                                            |                                                            |                                                            |                       |
| $[if b \text{ then } t_1 \text{ else } t_2]$               | $= \lambda HQ. \ \ (b = \text{true} \Rightarrow [t_1] \ H \ Q)$                     |                                                            |                                                            |                                                            |                                                            |                                                            |                                                            |                       |
| $[v_1 v_2]$                                                | $= \lambda HQ. \ \text{App } v_1 v_2 \ H \ Q$                                       |                                                            |                                                            |                                                            |                                                            |                                                            |                                                            |                       |
| $[let \ \text{rec } f = \lambda x. \ t_1 \text{ in } t_2]$ | $= \lambda HQ. \ \forall f. \ Pf \ \Rightarrow [t_2] \ H \ Q$                       |                                                            |                                                            |                                                            |                                                            |                                                            |                                                            |                       |
| $[let \ \text{rec } f = \lambda x. \ t_1 \text{ in } t_2]$ | $= \lambda HQ. \ \forall f. \ Pf \ \Rightarrow [t_2] \ H \ Q$                       |                                                            |                                                            |                                                            |                                                            |                                                            |                                                            |                       |
| $[let \ \text{rec } f = \lambda x. \ t_1 \text{ in } t_2]$ | $[let \ \text{rec } f = \lambda x. \ t_1 \text{ in } t_2]$                          | $[let \ \text{rec } f = \lambda x. \ t_1 \text{ in } t_2]$ | $[let \ \text{rec } f = \lambda x. \ t_1 \text{ in } t_2]$ | $[let \ \text{rec } f = \lambda x. \ t_1 \text{ in } t_2]$ | $[let \ \text{rec } f = \lambda x. \ t_1 \text{ in } t_2]$ | $[let \ \text{rec } f = \lambda x. \ t_1 \text{ in } t_2]$ | $[let \ \text{rec } f = \lambda x. \ t_1 \text{ in } t_2]$ | <math< td=""></math<> |

The end!

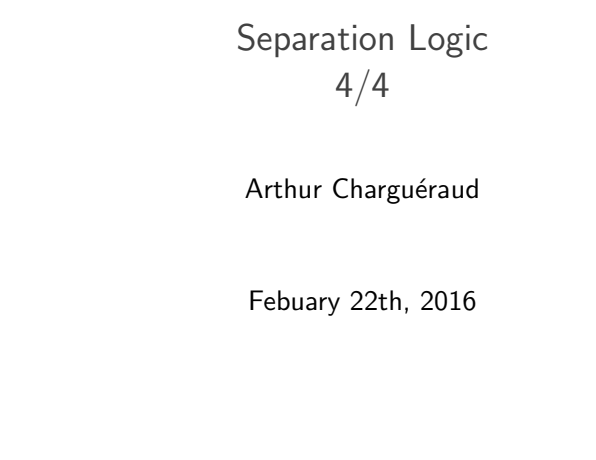

1 / 72

Integration of structural rules

| $[v]$                                                                                                    | $= \text{local}(\lambda HQ. \ H \triangleright Q \, v)$              |
|----------------------------------------------------------------------------------------------------|----------------------------------------------------------------------|
| $[let x = t_1 \text{ in } t_2]$                                                                                                    | $= \text{local}(\lambda HQ. \ \exists Q'. \ [t_1] \ H \ Q' \qquad )$ |
| $\begin{aligned}\n\text{[if } b \text{ then } t_1 \text{ else } t_2] \\ &= \text{local}(\lambda HQ. \ \ (b = \text{true} \Rightarrow [t_1] \ H \, Q) \ ) \\ &\quad \wedge \ (b = \text{false} \Rightarrow [t_2] \ H \, Q) \ \end{aligned}$ |                                                                      |
| $[v_1 \ v_2]$                                                                                                    | $= \text{local}(\lambda HQ. \ \text{App } v_1 \ v_2 \ H \, Q)$       |
| $[let \ \text{rec } f = \lambda x. \ t_1 \ \text{in } t_2] \equiv \text{local}(\lambda HQ. \ \forall f. \ Pf \Rightarrow [t_2] \ H \, Q)$                                                                                                  |                                                                      |
| $where \ Pf \equiv (\forall x H' Q'. \ [t_1] \ H' \, Q' \Rightarrow \text{App } f \, x \ H' \, Q')$                                                                                                    |                                                                      |

Definition of the local predicate (1/2)

To support:

$$
\frac{H = H_1 \star H_2 \qquad [t] \, H_1 \, Q_1 \qquad Q_1 \star H_2 = Q}{[t] \, H \, Q} \, \text{FRAME'}
$$

Chapter 18

Characteristic Formulae with structural rules

we would define:

$$
\text{local } \mathcal{F} \equiv \lambda HQ. \exists H_1 H_2 Q_1. \begin{cases} H = H_1 \star H_2 \\ \mathcal{F} H_1 Q_1 \\ Q_1 \star H_2 = Q \end{cases}
$$

Framing using the local predicate

To prove "{ $H$ }  $t$  { $Q$ }", by the rule FRAME', it suffices to show:

 $H = H_1 \star H_2 \;\wedge\; \{H_1\} \; t \; \{Q_1\} \;\wedge\; Q_1 \star H_2 = Q$ 

To prove "local  $\llbracket t \rrbracket H Q$ ", by definition of "local", it suffices to show:

 $H = H_1 \star H_2 \;\wedge\; \|t\| H_1 Q_1 \;\wedge\; Q_1 \star H_2 = Q$ 

Definition of the local predicate (2/2)

To support:

$$
H \rhd H_1 \star H_2 \qquad \{H_1\} \; t \; \{Q_1\} \qquad Q_1 \star H_2 \rhd Q \star \text{GC}
$$
\n
$$
\{H\} \; t \; \{Q\}
$$
\n
$$
\forall x. \; \{H\} \; t \; \{Q\}
$$
\n
$$
\frac{\forall x. \; \{H\} \; t \; \{Q\}}{\{\exists x. \; H\} \; t \; \{Q\}}
$$
\n
$$
\text{EXISTS} \qquad \qquad \frac{P \Rightarrow \{H\} \; t \; \{Q\}}{\{[P] \star H\} \; t \; \{Q\}}
$$
\n
$$
\text{PROP}
$$

we define:

$$
\text{local}\,\mathcal{F} \;\;\equiv\;\; \lambda \mathcal{H} \mathcal{Q}. \,\, \forall h.\,\, \mathcal{H} \,h \;\Rightarrow\; \exists \mathcal{H}_1 \mathcal{H}_2 \mathcal{Q}_1. \left\{\begin{array}{l} (\mathcal{H}_1 \star \mathcal{H}_2) \,h \\ \mathcal{F} \,\mathcal{H}_1 \, \mathcal{Q}_1 \\ Q_1 \star \mathcal{H}_2 \rhd Q \star \mathsf{GC} \end{array}\right.
$$

5 / 72

Iterated applications of structural rules

The local predicate may be duplicated as many times as needed:

$$
\text{local} \, [\![t]\!] \, H \, Q \ = \ \text{local} \, (\text{local} \, [\![t]\!]) \, H \, Q
$$

For example, to prove "local  $[[t]] H Q$ ", it suffices to show:

$$
H = H_1 \star H_2 \quad \wedge \quad \text{local} \left[ \begin{matrix} t \end{matrix} \right] H_1 Q_1 \quad \wedge \quad Q_1 \star H_2 = Q
$$

When not needed, "local" may be simply erased:

$$
[\![t]\!] \, H \, Q \ \ \Rightarrow \ \ \text{local} \, [\![t]\!] \, H \, Q
$$

Notation for characteristic formulae

$$
[\![\det x = t_1 \operatorname{in} t_2]\!] \equiv \text{local}(\lambda H Q. \exists Q'. [\![t_1]\!] H Q' \wedge \forall x. [\![t_2]\!](Q' x) Q)
$$

Definition of Coq notation:

$$
(\text{Let } x = \mathcal{F}_1 \text{ in } \mathcal{F}_2) \equiv \text{ local } (\lambda H Q. \exists Q'. \ \mathcal{F}_1 \, H \, Q' \ \wedge \ \forall x. \ \mathcal{F}_2 \, (Q' \, x) \, Q)
$$

With this notation:

$$
[\![let x = t_1 \text{ in } t_2]\!] \equiv (\text{Let } x = [\![t_1]\!] \text{ in } [\![t_2]\!])
$$

Technically:

$$
[\![\det x = t_1 \operatorname{in} t_2]\!] \equiv (\mathsf{Let } X = [\![t_1]\!] \operatorname{in} \left[ \left( \left[ x \to X \right] t_2 \right) \right] \right)
$$

 $\llbracket v \rrbracket$  = Ret v  $\left[\det x = t_1 \text{ in } t_2\right]$   $\equiv$  Let  $x = \left[\![t_1]\!]$  in  $\left[\![t_2]\right]$  $\left\| \text{if } b \text{ then } t_1 \text{ else } t_2 \right\| \qquad \equiv \quad \text{If } b \text{ then } \left\| t_1 \right\| \text{ else } \left\| t_2 \right\|$  $[v_1 \, v_2]$   $\equiv$  App  $v_1 \, v_2$  $\begin{array}{rcl} \parallel \parallel \text{let rec } f = \lambda x. t_1 \text{ in } t_2 \parallel & \equiv & \text{Let Rec } f \ x = \parallel t_1 \parallel \text{ in } \parallel t_2 \parallel \end{array}$  Tactics for characteristic formulae

What the user sees:

Let  $x = \mathcal{F}_1$  in  $\mathcal{F}_2$ 

What is hidden behind the notation:

$$
\mathsf{local}(\lambda HQ. \exists Q'. \mathcal{F}_1 \, H \, Q' \land \forall x. \, \mathcal{F}_2(Q' \, x) \, Q)
$$

What the user would need to execute:

apply local\_erase; esplit; split.

What the user writes:

xlet.

9 / 72

#### Overview

1. Higher-order predicate:

 $p \rightsquigarrow$  Mlist  $L$  is generalized into  $p \rightsquigarrow$  Mlistof  $RL$ 

2. Identity representation predicate:

 $p \rightsquigarrow$  Mlistof Id  $L$  is the same as  $p \rightsquigarrow$  Mlist  $L$ 

3. Control accesses:

 $\{p \rightsquigarrow \text{Mcellof Id } v_1 R_2 V_2\}$   $(p \cdot \text{hd})$   $\{\lambda x. [x = v_1] \star ... \}$ 

4. Compose recursively:

 $p \rightsquigarrow$  Nodeof  $RX$  (Mlistof (Narytreeof  $R$ ))  $L$ 

### Chapter 19

Higher-order representation predicates

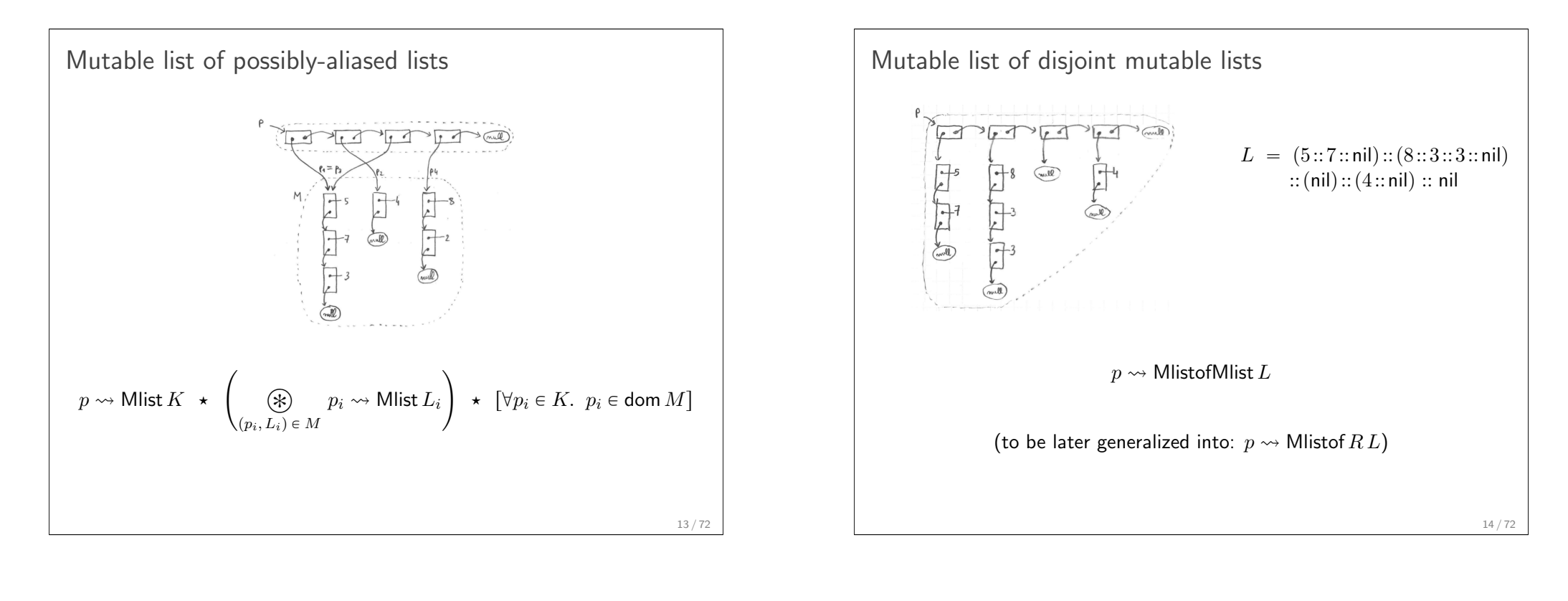

### Representation using iterated star

 $L = (5::7::nil):(8::3::3::nil)$  $\widehat{\cdots}$  $::(nil):(4::nil):: nil$  $K = p_1 :: p_2 :: p_3 :: p_4 :: \text{nil}$ 

$$
p \rightsquigarrow \text{MlistofMlist } L \equiv \exists K. \quad p \rightsquigarrow \text{Mlist } K
$$

$$
\star \text{ } \bigotimes_{i \in [0, |L|)} (K[i]) \rightsquigarrow \text{Mlist } (L[i])
$$

$$
\star \text{ } [|K| = |L|]
$$

### Representation using a recursive predicate

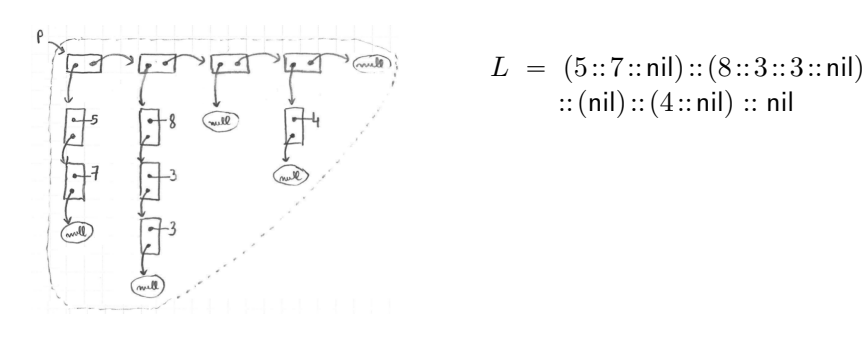

$$
p \rightsquigarrow \text{MlistofMlist } L \equiv \text{match } L \text{ with}
$$
\n
$$
\begin{array}{rcl}\n\mid \text{nil } \Rightarrow [p = \text{null}] \\
\mid X :: L' \Rightarrow \exists x p'. \quad p \rightsquigarrow \{\mid \text{hd} = x; \ \text{tl} = p'\} \\
&\quad \star p' \rightsquigarrow \text{MlistofMlist } L' \\
&\quad \star x \rightsquigarrow \text{Mlist } X\n\end{array}
$$

#### Generalization to a higher-order predicate

$$
p \rightsquigarrow \text{MlistofMlist } L \equiv \text{match } L \text{ with}
$$
\n
$$
\begin{aligned}\n| \text{ nil } &\Rightarrow [p = \text{null}] \\
| X :: L' &\Rightarrow \exists x p'. \ p \rightsquigarrow \{\text{Ind} = x; \ \text{tl} = p'\} \\
&\quad \star p' \rightsquigarrow \text{MlistofMlist } L' \\
&\quad \star x \rightsquigarrow \text{Mlist } X\n\end{aligned}
$$

Generalization:

$$
p \rightsquigarrow \text{Mlistof } R \ L \equiv \text{ match } L \text{ with}
$$
\n
$$
| \text{ nil } \Rightarrow [p = \text{ null}]
$$
\n
$$
| X :: L' \Rightarrow \exists x p'. \quad p \rightsquigarrow \{\text{hd} = x; \text{ tl} = p'\}
$$
\n
$$
\star p' \rightsquigarrow \text{Mlistof } R \ L'
$$
\n
$$
\star x \rightsquigarrow R X
$$

In particular:

$$
p \leadsto \textsf{MlistofMlist}\ L~=~p \leadsto \textsf{MlistofMlist}\ L
$$

17 / 72

### The identity representation predicate

$$
p \rightsquigarrow \text{Mlistof } RL \equiv \text{ match } L \text{ with}
$$
\n
$$
|\text{nil} \Rightarrow [p = \text{null}]
$$
\n
$$
|X :: L' \Rightarrow \exists x p', \quad p \rightsquigarrow \{\text{hd}=x; \ t\vert = p'\}
$$
\n
$$
\star p' \rightsquigarrow \text{Mlistof } RL'
$$
\n
$$
p \rightsquigarrow \text{Mlist } L \equiv \text{ match } L \text{ with}
$$
\n
$$
|\text{nil} \Rightarrow [p = \text{null}]
$$
\n
$$
|x :: L' \Rightarrow \exists p', \quad p \rightsquigarrow \{\text{hd}=x; \ t\vert = p'\}
$$
\n
$$
\star p' \rightsquigarrow \text{Mlist } L'
$$

Exercise: define the identity representation predicate Id such that

$$
p \leadsto \mathsf{Mlistof}\,\mathsf{Id}\,L \ = \ p \leadsto \mathsf{Mlist}\,L
$$

Definition:

$$
x \leadsto \mathsf{Id}\, X \ \equiv \ \big[ x = X \big]
$$

### Type-checking

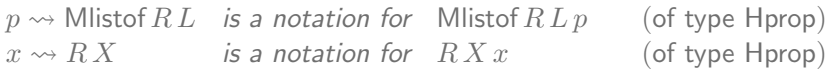

$$
p \rightsquigarrow \text{Mlistof } RL \equiv \text{match } L \text{ with}
$$
\n
$$
|\text{nil } \Rightarrow [p = \text{null}]
$$
\n
$$
|X :: L' \Rightarrow \exists x p'. \quad p \rightsquigarrow \{\text{hd}=x; \text{tl}=p'\}
$$
\n
$$
\star p' \rightsquigarrow \text{Mlistof } RL'
$$
\n
$$
\star x \rightsquigarrow RX
$$

Exercise: since  $(p : \text{loc})$  and  $(x : \text{Val})$  and  $(X : A)$  for some A, what is the type of  $R$ ? What is the type of Mlistof?

- $\triangleright$   $R : A \rightarrow \text{Val} \rightarrow \text{Hprop}$
- ▶ Mlistof :  $\forall A$ .  $(A \rightarrow \text{Val} \rightarrow \text{Hprop}) \rightarrow \text{list} A \rightarrow \text{loc} \rightarrow \text{Hprop}$

18 / 72

### Summary

#### 1. Higher-order predicate:

 $p \rightsquigarrow$  Mlist  $L$  is generalized into  $p \rightsquigarrow$  Mlistof  $RL$ 

2. Identity representation predicate:

$$
p \rightsquigarrow \textsf{Mlistof} \, \textsf{Id} \, L \qquad \text{is the same as} \qquad p \rightsquigarrow \textsf{Mlist} \, L
$$

Specification of construction, for basic values

Chapter 20

Higher-order representation predicates and the access problem

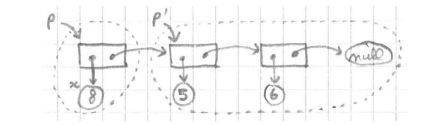

 $\{p' \leadsto$  Mlist  $L\}$  (cons  $x p'$ )  $\{\lambda p. p \leadsto$  Mlist  $(x :: L)\}$ 

21 / 72

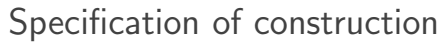

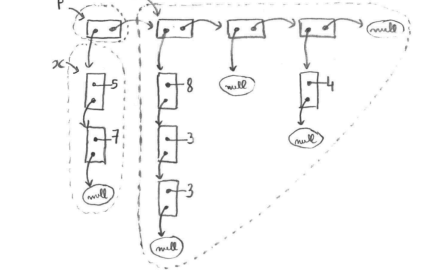

 $\{x \leadsto R X \star p' \leadsto \text{Mlistof } R L\}$  (cons  $x p')$   $\{\lambda p. p \leadsto \text{Mlistof } R (X :: L)\}$ 

Specification of deconstruction

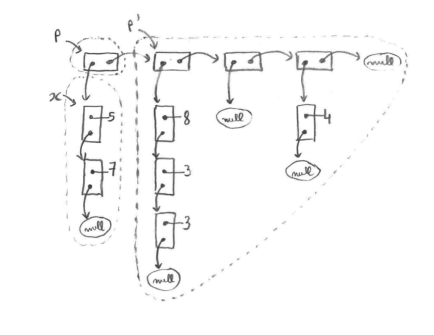

$$
\{p \leadsto \mathsf{Mlistof}\, R\,(X::L)\}\;(\mathsf{uncons}\,p)\\ \{\lambda(x,p').\;x \leadsto R\,X \,\star\, p' \leadsto \mathsf{Mlistof}\, R\,L\}
$$

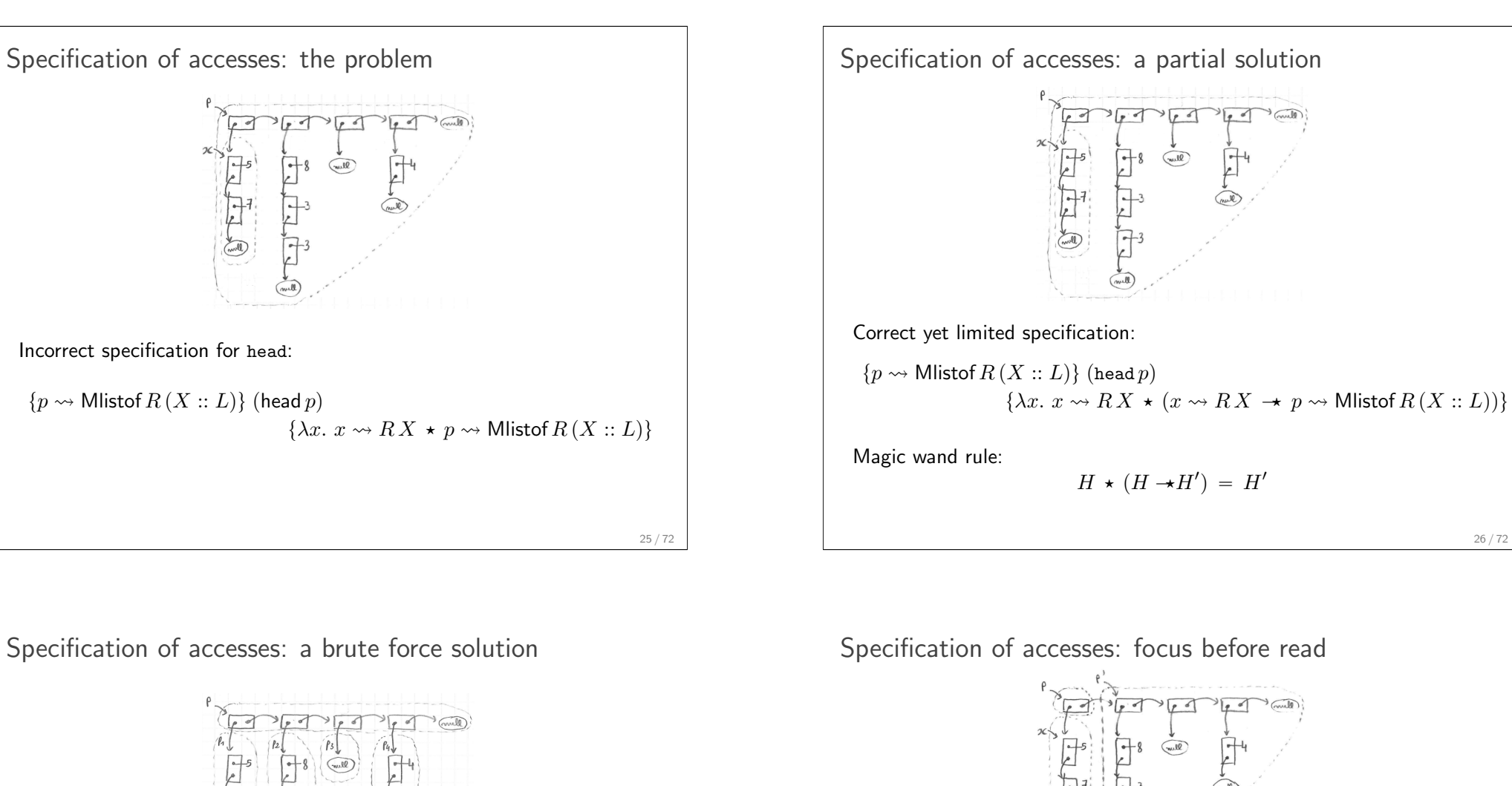

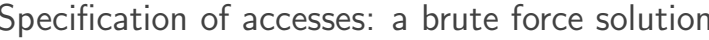

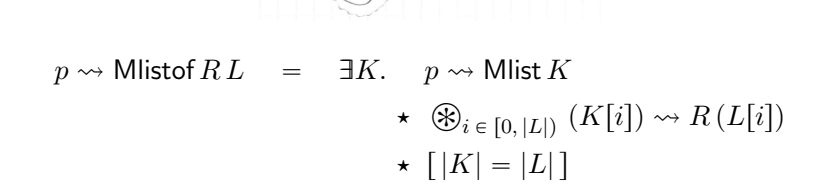

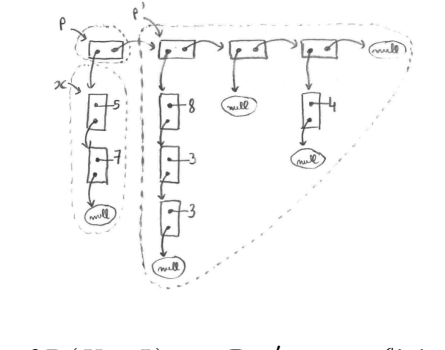

$$
p \rightsquigarrow \text{Mlistof } R(X::L) = \exists x p'. \quad p \rightsquigarrow \{\text{hd}=x; \ \text{tl}=p'\}
$$
\n
$$
\star \quad x \rightsquigarrow RX
$$
\n
$$
\star \quad p' \rightsquigarrow \text{Mlistof } RL'
$$

Then read using:

$$
\{p \mapsto \{\mathsf{hd}{=}x; \ \mathsf{tl}{=}p'\}\} \ (p.\mathsf{hd}) \ \{\lambda y. \ [y=x]\star p \mapsto \{\mathsf{hd}{=}x; \ \mathsf{tl}{=}p'\}\}
$$

### Ownership transfer with a queue of mutable items

Push:

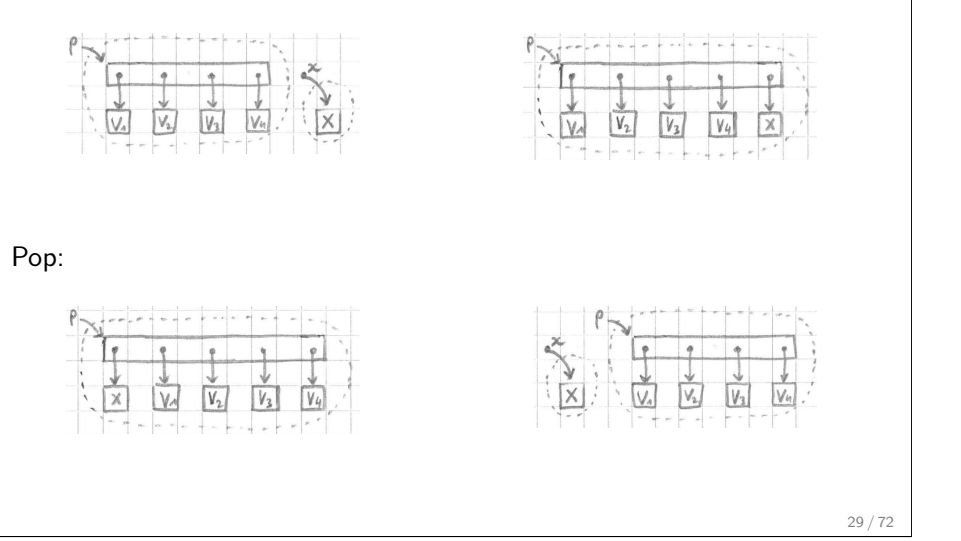

### Specification of queues of mutable items

Exercise: specify functions over queues using a higher-order representation predicate written  $p \rightsquigarrow$  Queueof RL. Shorthand: just write "Q  $R$ " instead of "Queueof  $R$ ".

 $\{[\] \}$  (create())  $\{\lambda p. p \rightsquigarrow Q$ ueueof R nil  $\{p \leadsto$  Queueof  $RL \star x \leadsto RX\}$  (push  $xp$ )  $\{\lambda_-, p \leadsto$  Queueof  $R(L \& X)\}$  $\{p \leadsto$  Queueof  $R(X:: L)\}$  (pop p)  $\{\lambda x. p \leadsto$  Queueof  $RL \star x \leadsto RX\}$  $\{p \leadsto \mathsf{Queueof}\, R\,L \,\star\, p' \leadsto \mathsf{Queueof}\, R\,L'\}$   $(\textsf{concat}\, p\, p')$  $\{\lambda_-, p \leadsto$  Queueof  $R(L+L')\}$  Specification of queues of basic items

 $\{[\] \}$  (create())  $\{\lambda p. p \rightsquigarrow Q$ ueue nil  $\{p \leadsto$  Queue L} (push x p)  $\{\lambda_-, p \leadsto$  Queue  $(L \& x)\}$  $\{p \leadsto$  Queue  $(x :: L)\}$  (pop p)  $\{\lambda r$ .  $[r = x] \star p \leadsto$  Queue L}  $\{p \leadsto \mathsf{Queue}\, L \,\star\, p' \leadsto \mathsf{Queue}\, L'\}$  (concat p p')  $\{\lambda_-, \ p \leadsto \mathsf{Queue}\,(L+L')\}$ 

The copy problem

Incorrect specification for copy:

$$
{p \leadsto \text{Queueof } R L}
$$
  
(copy p)  

$$
{\lambda p', p \leadsto \text{Queueof } R L * p' \leadsto \text{Queueof } R L}
$$

Exercise: specify a function copy  $f p$  that duplicables a mutable queue specified using Queueof, where  $f$  is a function to duplicate items.

$$
(\forall x X. \{x \leadsto RX\} (f x) \{\lambda x'. x \leadsto RX \star x' \leadsto RX\})
$$
  
\n
$$
\Rightarrow \{p \leadsto \text{Queueof } RL\}
$$
  
\n
$$
(\text{copy } f p)
$$
  
\n
$$
\{\lambda p'. p \leadsto \text{Queueof } RL \star p' \leadsto \text{Queueof } RL\}
$$

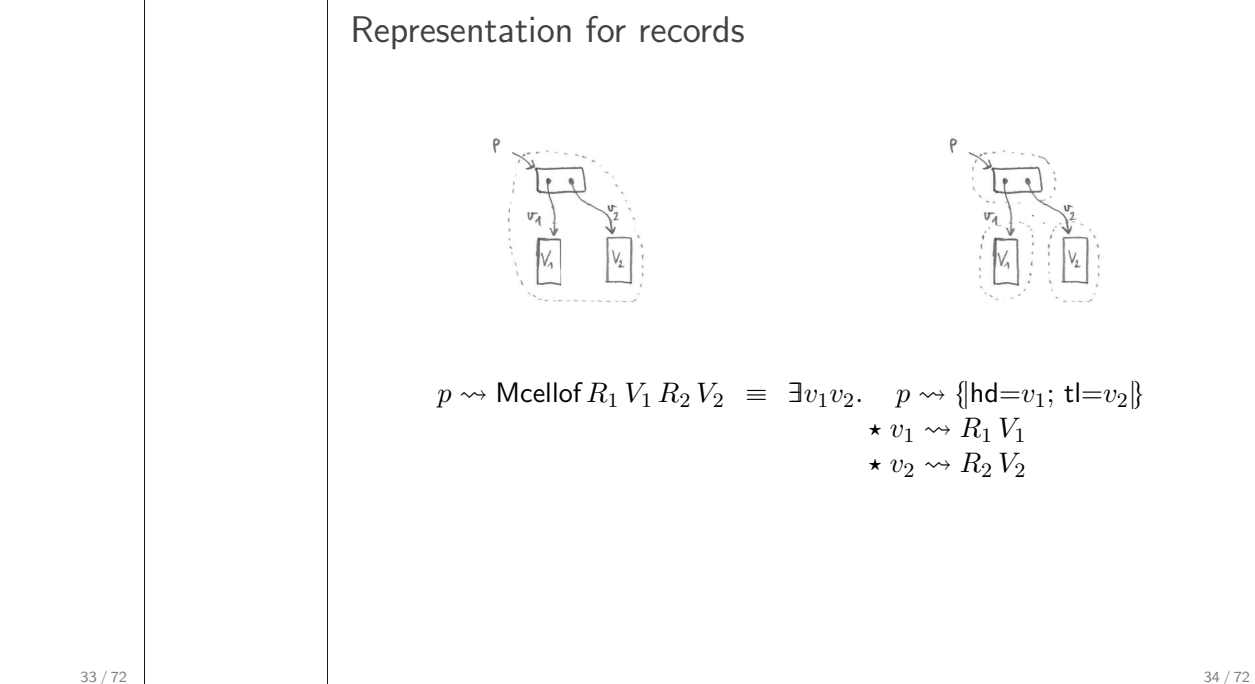

#### 33 / 72

#### Representation predicate for lists, revisited

$$
p \rightsquigarrow \text{Mlistof } RL \equiv \text{match } L \text{ with}
$$
\n
$$
|\text{nil } \Rightarrow [p = \text{null}]
$$
\n
$$
|X :: L' \Rightarrow \exists x p'. \quad p \rightsquigarrow \{\text{hd} = x; \ \text{tl} = p'\}
$$
\n
$$
\star x \rightsquigarrow RX
$$
\n
$$
\star p' \rightsquigarrow \text{Mlistof } RL'
$$
\n
$$
p \rightsquigarrow \text{Mcellof } R_1 V_1 R_2 V_2 \equiv \exists v_1 v_2. \quad p \rightsquigarrow \{\text{hd} = v_1; \ \text{tl} = v_2\}
$$
\n
$$
\star v_1 \rightsquigarrow R_1 V_1
$$
\n
$$
\star v_2 \rightsquigarrow R_2 V_2
$$

Chapter 21

Higher-order representation predicates for records

Exercise: rewrite the specification of Mlistof using Mcellof.

 $p \rightsquigarrow$  Mlistof  $RL \equiv$  match L with  $\vert$  nil  $\Rightarrow$   $\vert p =$  null]  $| X :: L' \Rightarrow p \leadsto \mathsf{Mcellof}\, R\, X\, (\mathsf{Mlistof}\, R)\, L'$  Focus/unfocus for accessing a record field

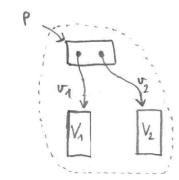

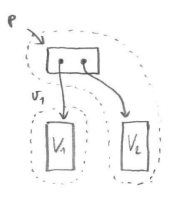

Focus on a field:

 $p \rightsquigarrow$  Mcellof  $R_1 V_1 R_2 V_2 = \exists v_1. \ p \rightsquigarrow$  Mcellof Id  $v_1 R_2 V_2 \star v_1 \rightsquigarrow R_1 V_1$ 

#### Access to a focused field:

 $\{p \rightsquigarrow \text{Mechlof Id } v_1 R_2 V_2\}$   $(p \cdot \text{hd})$   $\{\lambda x. [x = v_1] \star p \rightsquigarrow \text{Mechlof Id } v_1 R_2 V_2\}$  $\{p \rightsquigarrow$  Mcellof Id  $v_1 R_2 V_2\}$   $(p.hd \leftarrow w)$   $\{\lambda_-, p \rightsquigarrow$  Mcellof Id  $w R_2 V_2\}$ 

Binary tree: representation

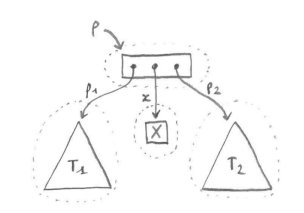

Chapter 22

Higher-order representation predicates for trees

 $p \rightsquigarrow$  Mtreeof  $RT \equiv$  match  $T$  with  $|\text{Leaf} \Rightarrow [p = null]|$  $\vert$  Node  $X T_1 T_2 \Rightarrow \exists x p_1 p_2$ .  $p \mapsto \{\text{item}=x; \text{ left}=p_1; \text{ right}=p_2\}$  $\star x \rightsquigarrow RX$  $\star p_1 \rightsquigarrow$  Mtreeof  $RT_1$  $\star p_2 \rightsquigarrow$  Mtreeof  $RT_2$ 

37 / 72

Binary tree: representation, revisited

Representation predicate for tree cells:

 $p \rightsquigarrow$  Nodeof  $R_1 V_1 R_2 V_2 R_3 V_3 \equiv$  $\exists v_1v_2v_3.$   $p \mapsto \{\text{item}=v_1; \text{ left}=v_2; \text{ right}=v_3\}$  $\star v_1 \rightsquigarrow R_1 V_1 \star v_2 \rightsquigarrow R_2 V_2 \star v_3 \rightsquigarrow R_3 V_3$ 

 $p \rightsquigarrow$  Mtreeof  $RT \equiv$  match  $T$  with  $|\text{Leaf} \Rightarrow [p = null]|$  $\vert$  Node  $X T_1 T_2 \Rightarrow$  $p \rightsquigarrow$  Nodeof  $R X$  (Mtreeof  $R) T_1$  (Mtreeof  $R) T_2$  Trees with list of subtrees: implementation

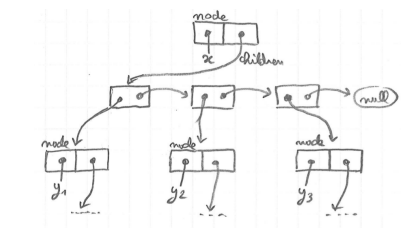

type 'a node =  $\{$ mutable item : 'a; mutable children : ('a node) cell }

Inductive tree  $(A:Type)$ : Type := | Leaf : tree A Node :  $A \rightarrow$  list (tree A)  $\rightarrow$  tree A.

Trees with list of subtrees: specification

 $p \rightsquigarrow$  Narytreeof  $RT \equiv$ match  $T$  with  $\text{Leaf} \Rightarrow [p = \text{null}]$  $| \text{Node } X L \Rightarrow \exists xc. \quad p \mapsto \{ \text{item} = x; \text{children} = c \}$  $\star$   $x$   $\leadsto$   $RX$  $\star c \rightsquigarrow$  Mlistof (Narytreeof R) L Trees with list of subtrees: representation of nodes

```
p \rightsquigarrow Nodeof R_1 V_1 R_2 V_2 \equiv\exists v_1v_2. \quad p \mapsto \{litem=v_1; children=v_2|}
                     \star v_1 \rightsquigarrow R_1 V_1\star v_2 \rightsquigarrow R_2 V_2
```

```
p \rightsquigarrow Narytreeof RT \equivmatch T with
    |\text{Leaf} \Rightarrow [p = null]|| Node X L \Rightarrow \exists xc. p \mapsto \{ \text{item} = x; \text{ children} = c \}\star x \rightsquigarrow RX\star c \rightsquigarrow Mlistof (Narytreeof R) L
```
41 / 72

Trees with list of subtrees, revisited

Exercise: rewrite the specification of Narytreeof using Nodeof.

 $p \rightsquigarrow$  Narytreeof  $RT \equiv$ match  $T$  with  $|\text{Leaf} \Rightarrow [p = null]|$  $\big|\operatorname{\mathsf{Node}}\nolimits X L \Rightarrow p \rightsquigarrow \operatorname{\mathsf{Node}}\nolimits R X \left(\operatorname{\mathsf{Mlistof}}\nolimits(\operatorname{\mathsf{Narytreeof}}\nolimits R)\right) L$ 

#### **Exercises**

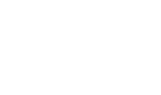

§ Exam from 2015, Exercise 2: Bootstrapped chunked bags.

Available from the webpage of the course.

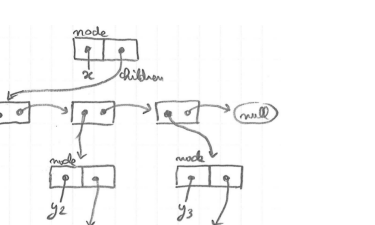

 $\widehat{w}$ 

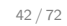

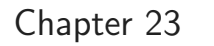

Iteration with higher-order representation predicates

Iteration on lists

#### Recall:

\n
$$
\forall f \in \{ \forall x \in \{I\ k\} \ (f \, x) \ \{\lambda \ldots I \ (k \& x) \} \}
$$
\n
$$
\Rightarrow \ \{ I \text{ nil} \} \ (\text{iter } f \, l) \ \{\lambda \ldots I \, l \}
$$
\n
$$
\forall f \in \{ \forall x \in \{I\ k\} \ (f \, x) \ \{\lambda \ldots I \ (k \& x) \} \}
$$
\n
$$
\Rightarrow \ \{ p \leadsto \text{Mlist } l \star I \text{ nil} \} \ (\text{inter } f \, p) \ \{\lambda \ldots p \leadsto \text{Mlist } l \star I \, l \}
$$
\n
$$
\forall f \in \{ \forall x \in \{ \forall x \ k' \} \ (f \, x) \ \{\lambda x' \ldots J \ (k \& x) \} \}
$$
\n
$$
\Rightarrow \ \{ p \leadsto \text{Mlist } l \star J' \text{ nil nil} \} \ (\text{mmap } f \, l) \ \{\lambda l' \ldots p \leadsto \text{Mlist } l \star J' \, l \, l' \}
$$
\n

#### Challenge:

$$
(\forall x \dots \{ \dots \} (f x) \{ \lambda \dots \})
$$
  
\n
$$
\Rightarrow \{ p \rightsquigarrow \text{Mlistof } R \perp \star \dots \} (\text{miter } f p) \{ \lambda \dots p \rightsquigarrow \dots \star \dots \}
$$

45 / 72

Iterating over a mutable list of mutable items

Exercise: specify the function miter, using an invariant of the form  $J K K'$ , describing the state before and the state after the iteration.

$$
\forall f p R L J. \quad (\forall x X K K'. \{x \leadsto R X \star J K K'\} \qquad )
$$
  
\n
$$
\{f x \} \qquad \{\lambda_{-} \exists X'. \ x \leadsto R X' \star J (K \& X) (K' \& X')\}
$$
  
\n
$$
\Rightarrow \{p \leadsto \text{Mlistof } R L \star J \text{ nil nil}\} \qquad (\text{miter } f p) \qquad \{\lambda_{-} \exists L'. \ p \leadsto \text{Mlistof } R L' \star J L L'\}
$$

Incrementing a mutable list of distinct references  $(1/2)$ 

```
let incr_all p =miter (fun x \rightarrow incr x) p
```
let example\_p = {  $hd = ref 5; tl = { hd = ref 3; tl = null }$ 

$$
x\leadsto \mathsf{Ref}\, X \ \equiv \ x\mapsto X
$$

Exercise: using the representation predicates Ref and Mlistof, specify the function (fun  $x \rightarrow$  incr  $x$ ) and incr\_all.

 $\{x \leadsto \text{Ref } X\}$  (incr x)  $\{\lambda_-, x \leadsto \text{Ref } (X + 1)\}$ 

 $\{p \leadsto \text{Mlistof Ref } L\}$  (incr\_all  $p$ )  $\{\lambda_-, p \leadsto \text{Mlistof Ref (map (+1) L)}\}$ 

Incrementing a mutable list of distinct references (2/2)

$$
\forall f p R L J. \quad (\forall x X K K'. \{x \leadsto R X \star J K K'\} \qquad )
$$
  
\n
$$
\{f x \} \{ \lambda_-. \exists X'. \ x \leadsto R X' \star J (K \& X) (K' \& X') \}
$$
  
\n
$$
\Rightarrow \{ p \leadsto \text{Mlistof } R L \star J \text{ nil nil} \}
$$
  
\n
$$
\{ \text{miter } f p \} \{ \lambda_-. \exists L'. \ p \leadsto \text{Mlistof } R L' \star J L L' \}
$$

Consider:

 $J K K' \equiv [K' = \text{map}(+1) K]$ 

Derives:

$$
(\forall x X. \ \{x \leadsto \text{Ref } X\} \ (\text{fun } x \rightarrow \text{incr } x) \ \{\lambda_-, x \leadsto \text{Ref } (X+1)\}) \Rightarrow
$$

$$
\{p \leadsto \text{Mlistof Ref } L\} \ (\text{incr\_all } p) \ \{\lambda_-, p \leadsto \text{Mlistof Ref } (\text{map } (+1) \ L)\}
$$

49 / 72

Controlling deallocation

(1) Remove the garbage collection rule:

$$
\frac{\{H\} \ t \ \{Q \star \mathsf{GC}\}}{\{H\} \ t \ \{Q\}} \ \text{GC-POST}
$$

(2) Add a "free" function for explicit deallocation:

$$
\{r \mapsto v\} \text{ (free r) } \{\lambda_-\text{ [ ]}\}
$$

(3) Theorem: for a full program execution starting in the empty heap, all the data still allocated at the end is described in the post-condition.

(4) Corollary: terminating on the empty heap ensures no memory leaks.

$$
\left\{ \left[\,\right]\right\} t\,\left\{ \lambda n.\,\left[\,P\,n\right]\right\}
$$

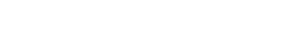

File handle protocols

Goal: ensure that if a file is open then it is eventually closed.

 $f \rightsquigarrow$  File L

where  $(f : \text{loc})$  denotes the file handler, and  $(L:$  list char) denotes the remaining bytes to read.

$$
\{[\,]\} \text{ (fopen s) } \{\lambda f. \exists L. \ f \leadsto \mathsf{File} \ L\}
$$
\n
$$
\{f \leadsto \mathsf{File}(c::L)\} \text{ (fred f) } \{\lambda x. [x = c] \star f \leadsto \mathsf{File} \ L\}
$$
\n
$$
\{f \leadsto \mathsf{File} \ L\} \text{ (fclose f) } \{\lambda_-. \ [\,]\}
$$

50 / 72

### Chapter 24

Resource analysis in Separation Logic

### Complexity analysis

Time credits:

 $\text{\$x}$  : Hprop where  $x \in \mathbb{R}^+$ 

Properties:

 $\$(x + y) = $x \star $y \text{ and } $0 = [$ 

Principle:

The execution of every instruction costs \$1.

Simplification:

Entering the body of a function or a loop costs \$1.

Time credits in pre-conditions

Constant-time:

 $\{t \leadsto \text{Array } M \star \text{ } \& c\}$  (Array.length t)  $\{\lambda n. [n = |M|] \star t \leadsto \text{Array } M\}$ 

#### Linear-time:

 $\{\$(c_1 n + c_2)\}$  (Array.make n v)  $\{\lambda t. \exists L. t \leadsto \text{Array } L \star [...] \}$ 

Superlinear-time:

 $\{t \leadsto$  Array  $L \star \$(c_1|L| \log |L| + c_2)\}$  $(Array.sort t)$  $\{\lambda t. \ \exists L'. \ t \leadsto \text{Array } L' \star [...] \}$ 

53 / 72

Amortized analysis

Stack of unbounded size with amortized constant-time operations:

 $\{\$\,c\}$  (Stack.create())  $\{\lambda_-\, s \leadsto \text{Stack nil}\}\$  $\{s \leadsto \textsf{Stack } L \star \text{\$c}\}$  (Stack.push s x)  $\{\lambda_-, s \leadsto \textsf{Stack } (x:: L)\}$ 

$$
\{s \leadsto \mathsf{Stack}\, (x::L) \,\star\, \text{\textsterling} \, c\} \, (\texttt{Stack.pop s}) \qquad \{\lambda y. \, \, [y=x] \,\star\, s \leadsto \mathsf{Stack}\, L\}
$$

Representation predicate with a potential function:

$$
s \rightsquigarrow \text{Stack } L \equiv \exists nt M k. \quad s \mapsto \{\text{size}=n; \, \text{data}=t\} \\ \star \; t \rightsquigarrow \text{Array } M \\ \star \; [n=|L| \leqslant |M|=2^k] \\ \star \; [\forall i \in [0,n) . \; M[i]=L[i]] \\ \star \; \$(c' \cdot \text{abs}(n-|M|/2))
$$

Chapter 25

Read-only permissions

#### Motivation for read-only permissions

What we currently need to write:

 ${a_1 \leadsto$  Array  $L_1 \star a_2 \leadsto$  Array  $L_2$ (concat  $a_1 a_2$ )  $\{\lambda a_3 \cdot a_3 \rightsquigarrow$  Array  $(L_1 + L_2) \star a_1 \rightsquigarrow$  Array  $L_1 \star a_2 \rightsquigarrow$  Array  $L_2\}$ 

What we wish to write:

$$
{a_1 \stackrel{\text{ro}}{\leadsto} \text{Array } L_1 \star a_2 \stackrel{\text{ro}}{\leadsto} \text{Array } L_2}
$$
  
(concat  $a_1 a_2$ )  

$$
{\lambda a_3 \cdot a_3 \leadsto \text{Array } (L_1 + L_2)}
$$

More than syntactic sugar:

– we wish "ro" to enforce no write operations,

– we wish to allow aliasing of read-only arguments.

57 / 72

Fractional permissions in practice

$$
\forall \alpha \beta. \{a_1 \stackrel{\alpha}{\leadsto} \text{Array } L_1 \star a_2 \stackrel{\beta}{\leadsto} \text{Array } L_2\}
$$
  
\n
$$
\{\lambda a_3. a_1 \stackrel{\alpha}{\leadsto} \text{Array } L_1 \star a_2 \stackrel{\beta}{\leadsto} \text{Array } L_2 \star a_3 \stackrel{1}{\leadsto} \text{Array } (L_1 + L_2)\}
$$

Limitations:

- need to quantify fractions explicitly,
- need to syntactic sugar to avoid copy-pasting,
- need to re-establish post-conditions,
- a fraction  $\frac{1}{2}H$  cannot be defined for arbitrary  $H.$

Fractional permissions

 $(r \stackrel{\alpha}{\mapsto} v)$  with  $0 < \alpha \leq 1$ 

Splitting and merging:

$$
(r\mapsto v)\,=\,(r\stackrel{1}{\mapsto} v)\,=\,(r\stackrel{1/2}{\mapsto} v)\,\star\,(r\stackrel{1/2}{\mapsto} v)
$$

More generally:

$$
(r \stackrel{\alpha + \beta}{\mapsto} v) \ = \ (r \stackrel{\alpha}{\mapsto} v) \, \star \, (r \stackrel{\beta}{\mapsto} v) \qquad \text{with } \ 0 < \alpha, \beta \leqslant 1
$$

Operations:

$$
\{[\ ]\} \text{ (ref v) } \{\lambda r. \ r \stackrel{1}{\rightarrow} v\}
$$
\n
$$
\{r \stackrel{1}{\rightarrow} v'\} \text{ (r := v) } \{\lambda_-. \ r \stackrel{1}{\rightarrow} v\}
$$
\n
$$
\forall \alpha. \qquad \{r \stackrel{\alpha}{\rightarrow} v\} \qquad (\text{!r}) \qquad \{\lambda x. \ [x = v] \star (r \stackrel{\alpha}{\rightarrow} v)\}
$$

58 / 72

### Generic read-only modifier

Extension of the logic with a modifier  $RO(H)$  that applies to any  $H$ .

$$
a \stackrel{\text{ro}}{\leadsto} \text{Array } L \equiv \text{RO}(a \leadsto \text{Array } L)
$$

 $RO(H)$  is duplicatable and never mentioned in post-conditions.

$$
\overline{\text{RO}(H)} \cong \text{RO}(H) \star \text{RO}(H) \text{ DUP-RO}
$$
  

$$
\overline{\{\text{RO}(l \mapsto v)\} \text{ (get } l) \text{ {$\lambda x$}$. [x = v] \}} \text{ GET-RO}
$$

Read-only frame rule

Read-only sequencing rule

 $RO(H)$  is introduced on frame:

$$
\frac{\{H \star \text{RO}(H')\} \ t \ Q\}}{\{H \star H'\} \ t \ Q \star H'}
$$
 FRAME-RO

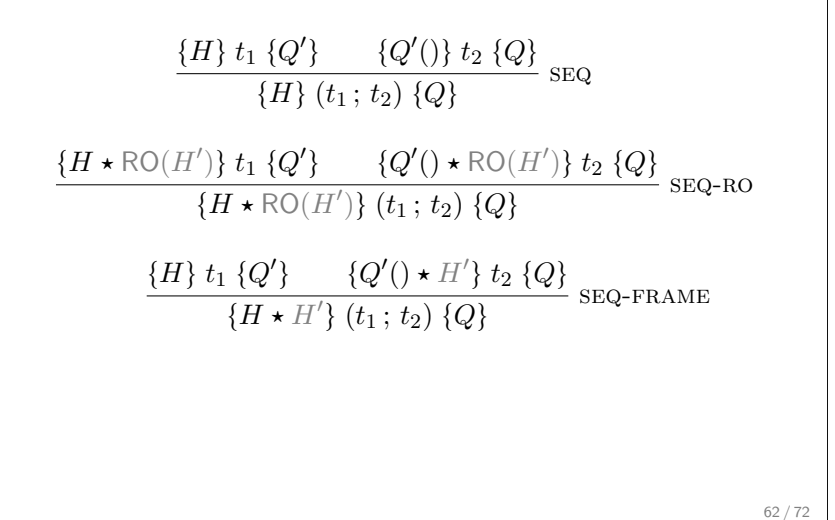

61 / 72

RO in practice

 $\{RO(a_1 \leadsto Array L_1) \star RO(a_2 \leadsto Array L_2)\}$  $\left(\text{concat } a_1 a_2\right)$  $\{\lambda a_3. a_3 \rightsquigarrow$  Array  $(L_1 + L_2)\}$ 

Chapter 26

Parallelism and Concurrency

#### Parallel pairs

Efficient use of parallel pairs with granularity control

A parallel pair, written  $(|t_1, t_2|)$ , for evaluating two subterms in parallel.

```
Computing: a[i] + a[i+1] + ... + a[i-1].
```

```
let rec sum a i j =if j - i = 1 then a.(i) else begin
   let m = (i+i) / 2 in
   let (s1, s2) = (| sum a i m, sum a m j |) in
   s1 + s2end
```

```
let rec sum a i j =if j - i < sequential_cutoff then begin
     let r = ref \ 0 in
     for k = i to i-1 do
       r := |r + a. (k)|done;
     !r
    end else begin
     let m = (i+j) / 2 in
     let (s1, s2) = (| sum a i m, sum a m j |) in
     s1 + s2end
Generalizable to map-reduce: f(t[0]) \oplus f(a[1]) \oplus ... \oplus f(a[n-1]).
```
65 / 72

Reasoning rule for parallel pairs

 ${H_1} t_1 {Q_1}$   ${H_2} t_2 {Q_2}$  ${H_1 \star H_2}$   $(|t_1, t_2|)$   ${Q_1 \star Q_2}$ parallel

where  $Q_1 \star Q_2 \equiv \lambda(x_1, x_2)$ .  $Q_1 x_1 \star Q_2 x_2$ 

This rule restricts parallel threads to act on disjoint parts of memory.

Parallel rule needs read-only permissions

 ${H_1} t_1 {Q_1}$   ${H_2} t_2 {Q_2}$  $\{H_1 \star H_2\}$   $(|t_1, t_2|)$   $\{Q_1 \star Q_2\}$ parallel

Compute:  $u[a[0]] + u[a[1]] + ... + u[a[n-1]].$ 

map reduce (fun  $x \rightarrow u.(x))$  0 (+) 0 n

The ownership of the array u is needed in both branches.

$$
\frac{\{H_1 \star \text{RO}(H_3)\} \ t_1 \ \{Q_1\}}{\{H_1 \star H_2 \star \text{RO}(H_3)\} \ (|t_1, t_2|) \ \{Q_1 \star Q_2\}} \ \text{PARALLEL-RO}
$$

#### Concurrent locks: example

```
let r = ref \, 0let s = ref nlet p = \text{create\_lock}()let concurrent_step () =
 let () = acquire\_lock p inincr r;
  decr s;
 release_lock p
```
Heap predicate  $p \rightsquigarrow$  Lock H asserts that lock p protects an invariant H. Here:  $p \rightsquigarrow$  Lock  $(\exists i. (r \mapsto i) \star (s \mapsto n-i))$ 

69 / 72

#### Concurrent locks: exercise

1 let  $r = ref \space 0$ 

Describe the state at the front of each lines (except 5 and 6). Explicit the instantiation of the existential in the invariant.

```
2 let s = ref n3 let p = \text{create lock}()4
          5 let concurrent step () =6 let () = acquire\_lock p in7 incr r;
          8 decr s;
          9 release_lock p
1: \Box 2: r \mapsto \Box 3: r \mapsto \Box \star s \mapsto n.
4: p \stackrel{\text{ro}}{\rightsquigarrow} \text{Lock} (\exists i. (r \mapsto i) \star (s \mapsto n-i)).7: (r \mapsto i) \star (s \mapsto n-i). 8: (r \mapsto i+1) \star (s \mapsto n-i).
9: (r \mapsto i + 1) \star (s \mapsto n - i - 1). Instantiate the invariant with i + 1.
```
Concurrent locks: specification of operations

Duplicatable representation predicate:

 $p \stackrel{\mathsf{ro}}{\leadsto} \mathsf{Lock}\,H$ 

#### Operations:

```
\forall H. \{H\} (create lock ()) \{\lambda p. p \stackrel{\text{ro}}{\rightsquigarrow} \text{Lock } H\}\forall pH.
                    \{p \stackrel{\text{ro}}{\leadsto} \text{Lock } H\} (acquire_lock p) \{\lambda_-, H\}\forall pH.\ \{H \star p \stackrel{\text{ro}}{\leadsto} \textsf{Lock}\ H\} (release_lock p) {\lambda.. []}
```
#### Conclusion

Program verification using Separation Logic gives you:

- § Expressiveness: tree-shaped structures, and structures with sharing
- § Expressiveness: effectful, first-class functions, with local state
- § Modularity: most-general specifications
- § Modularity: composable representation predicates
- § Abstraction: existential quantification of intermediate pointers
- § Abstraction: existential quantification of invariants
- § Practice: formalization in Coq of all heap predicates
- § Practice: characteristic formulae for reasoning rules